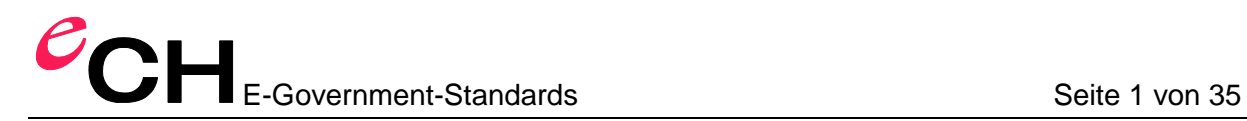

# **eCH-0067 Elektronische Formular-Technologien: Anforderung und Vergleich**

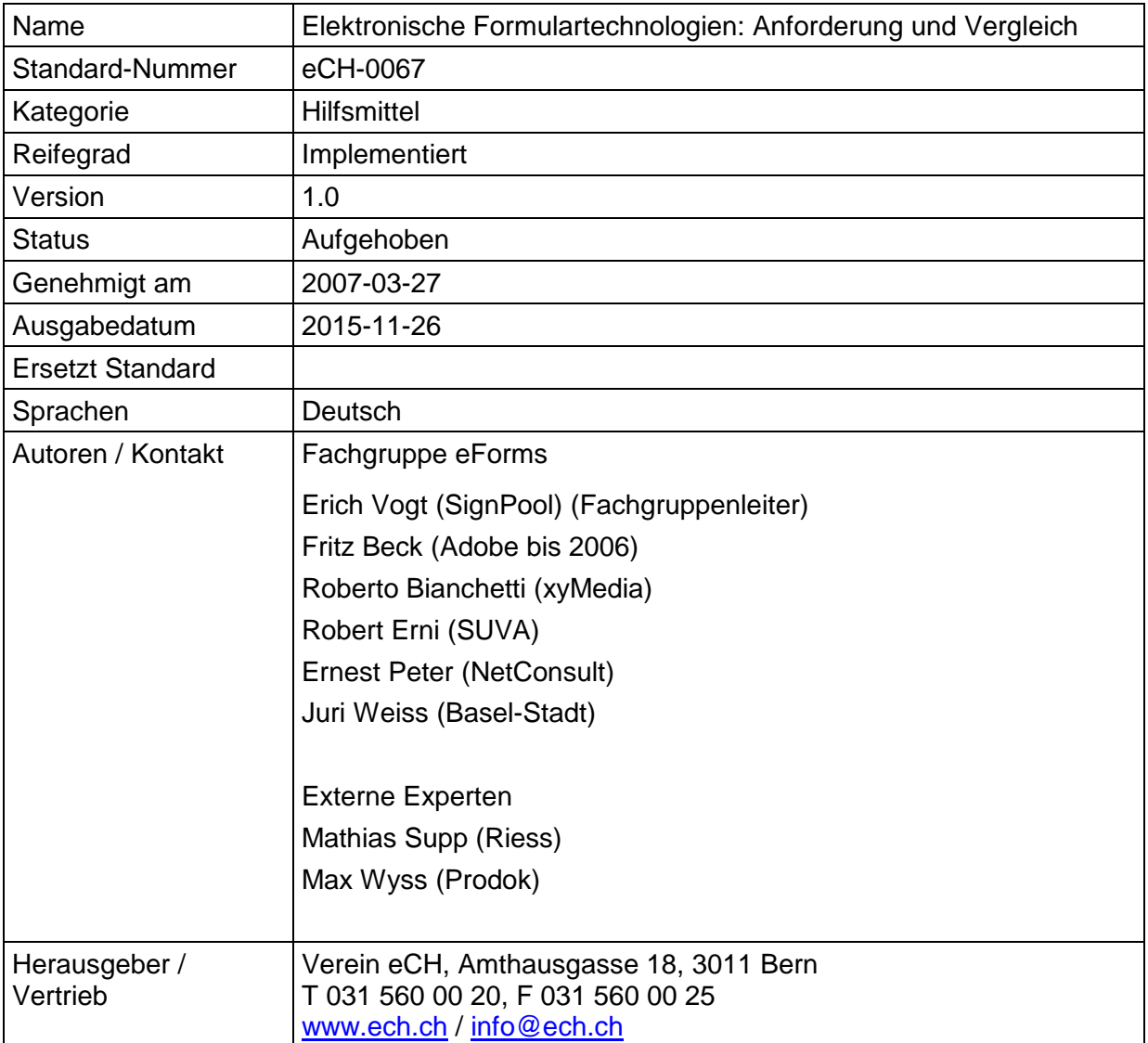

# **Zusammenfassung**

Das eCH-Hilfsmittel 0067 beschreibt und vergleicht gebräuchliche Formulartechnologien und zeigt die Anforderungen für den Einsatz elektronischer Formulare auf.

# Inhaltsverzeichnis:

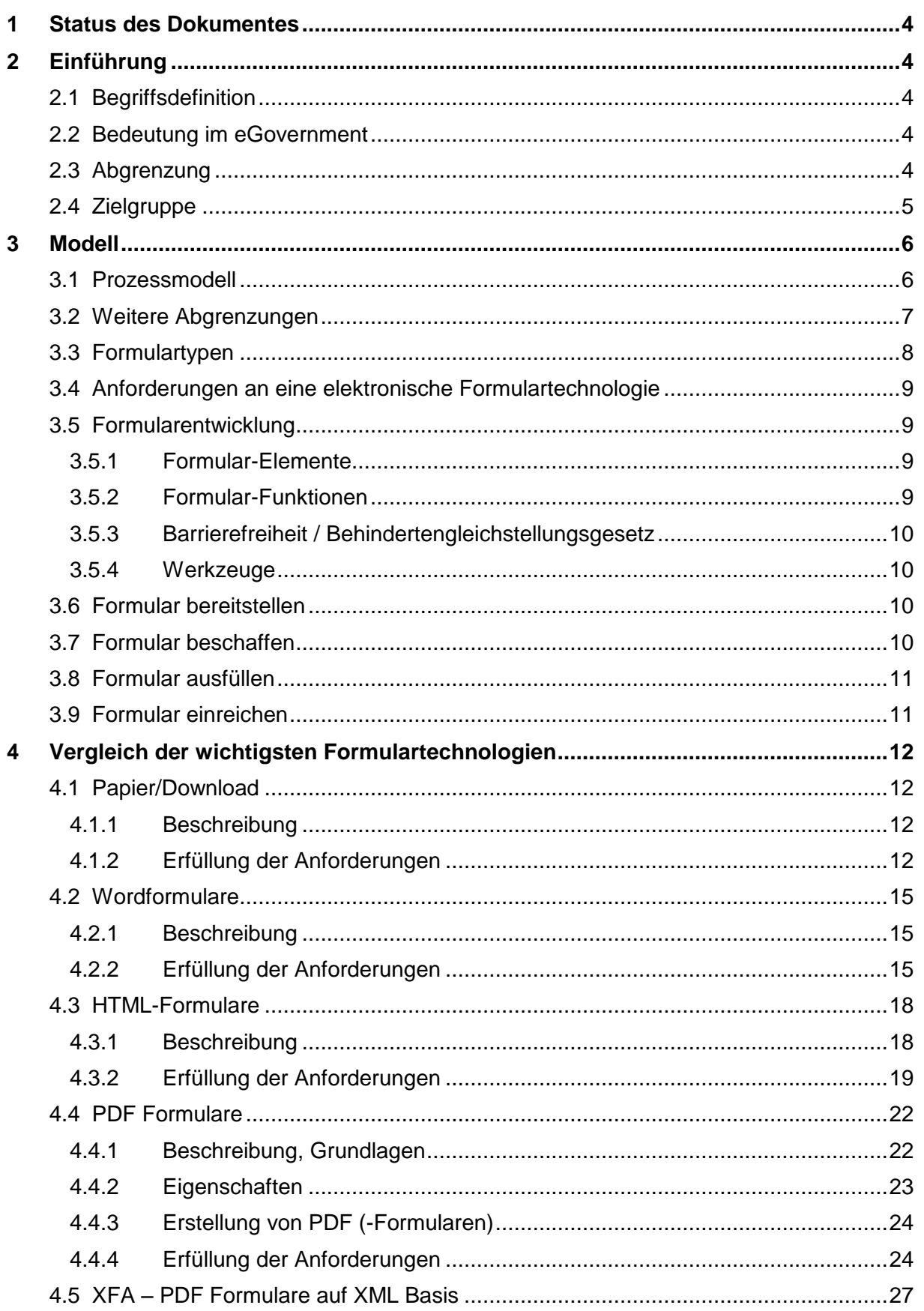

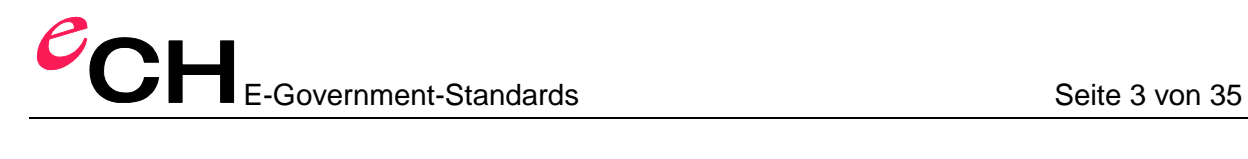

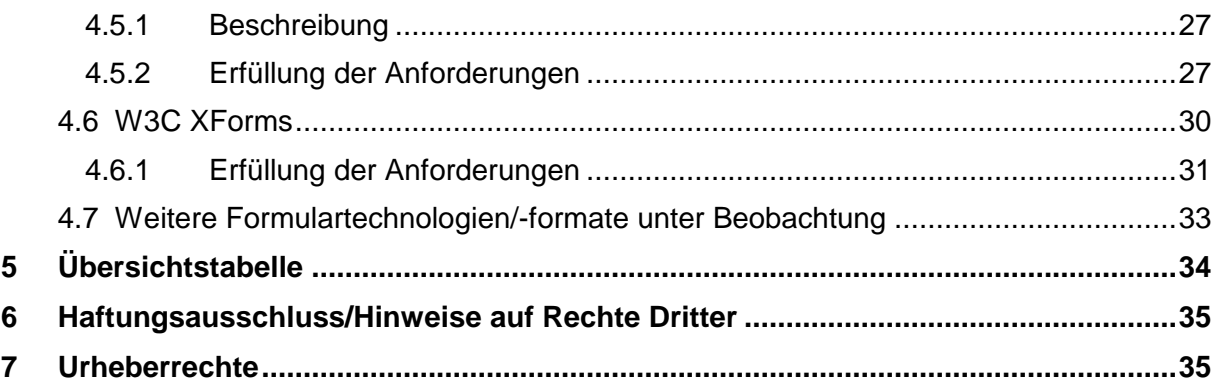

## <span id="page-3-0"></span>**1 Status des Dokumentes**

<span id="page-3-1"></span>*Aufgehoben:* Das Dokument wurde von eCH zurückgezogen. Er darf nicht mehr genutzt werden.

# **2 Einführung**

## <span id="page-3-2"></span>**2.1 Begriffsdefinition**

Formulare sind Bestandteile von Geschäftsprozessen.

Formulare bestehen aus einer Kombination von Eingabe-, Auswahl- und Resultatfeldern, die eine strukturierte Erfassung, Übermittlung und Weiterverarbeitung von Daten ermöglichen. Sie dienen einer Vielzahl standardisierter Kontakte zwischen definierten Stellen, beziehungsweise zwischen Stellen und Personen. Sie unterliegen in der Regel dem Corporate Design der ausgebenden Stellen. Dies gilt sowohl für elektronische- wie auch für Papierformulare.

Elektronische Formulare zeichnen sich aus durch Funktionen wie Plausibilitätskontrollen, Hilfefunktionen, Personalisierung, automatisiertes Ausfüllen, Verschlüsselung, Signierung, etc. Ihre Daten können unabhängig vom Formularlayout übermittelt und verarbeitet werden.

## <span id="page-3-3"></span>**2.2 Bedeutung im eGovernment**

Formulare haben im Verkehr zwischen Bürger und Verwaltung eine lange Tradition, Antragsformulare gibt es wahrscheinlich seit der Erfindung des Buchdrucks.

Im eGovernment nimmt die Bedeutung von Formularen eher noch zu, wobei entscheidend wird, dass der Benutzer das Formular einfach, rasch und fehlerfrei ausfüllen und die Behörde die Daten möglichst ohne Medienbruch übernehmen kann, so dass aufwändige Rückfragen wegen falsch oder unvollständig ausgefüllten Formularen vermieden werden.

## <span id="page-3-4"></span>**2.3 Abgrenzung**

Wir beschränken uns in diesem Dokument auf die technischen Aspekte. Bezüglich Ergonomie, Layout, und Behindertentauglichkeit verweisen wir auf einen zu erarbeitenden allgemeinen Styleguide oder solche die bei verschiedenen Behörden bereits vorhanden sind.

Wir laden an dieser Stelle alle Autoren vorhandener Styleguides dazu ein, diese bei eCH als Musterlösung einzureichen.

Details zu einigen Formulartechnologien, z.B. PDF-Formulare, sind in separaten eCH-Musterlösungen geplant.

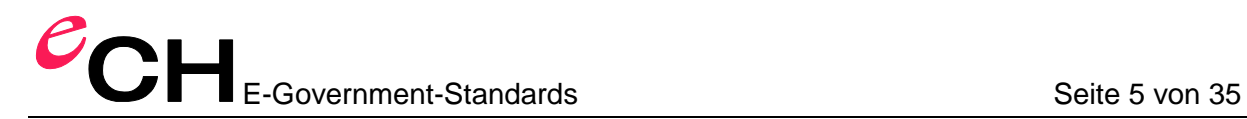

## <span id="page-4-0"></span>**2.4 Zielgruppe**

Dieses Dokument richtet sich in erster Linie an Projektleiter in der öffentlichen Verwaltung als Entscheidungsgrundlage bei der Beschaffung einer geeigneten Formularlösung. Sie können bei der Ausschreibung und Abwicklung von elektronischen Formularprojekten, z.B. im Pflichtenheft in den technischen Anforderungen, auf dieses eCH-Hilfsmittel Bezug nehmen.

Es richtet sich aber auch an die Hersteller und Anbieter von Formulartechnologien, welche eingeladen sind, ihre Lösung in unserem technischen Anforderungsschema einzuordnen.

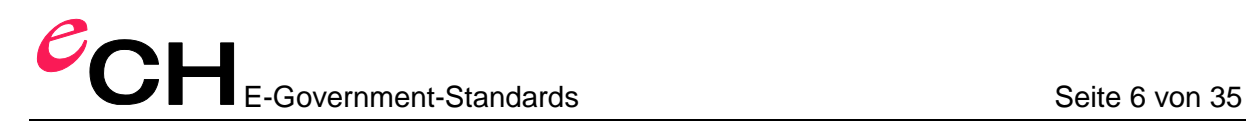

## <span id="page-5-0"></span>**3 Modell**

## <span id="page-5-1"></span>**3.1 Prozessmodell**

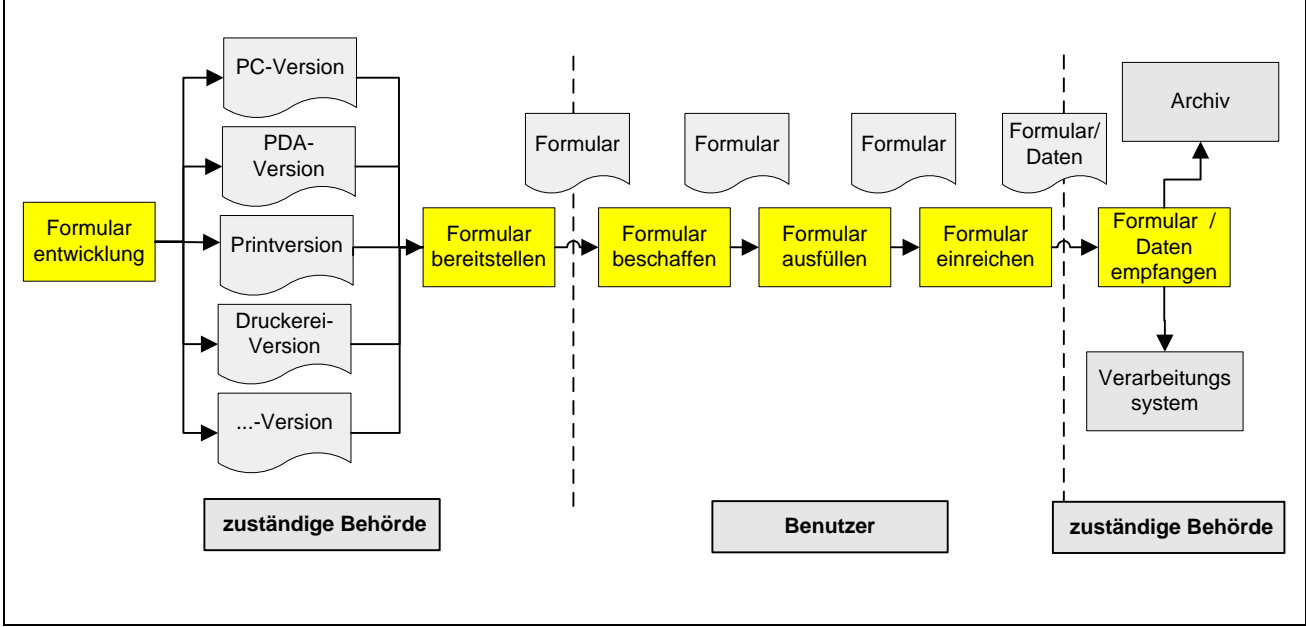

**Abbildung 1: Formular-Prozessdiagramm**

Als Modell für das Festlegen von Anforderungen an elektronische Formulartechnologien verwenden wir eine prozessorientierte Sichtweise. Die Einführung eines neuen Formulars umfasst bei der zuständigen Behörde den Prozess der Formularentwicklung und der Formular-Bereitstellung. Das Ergebnis der Formularentwicklung sind Formularversionen für verschiedene Medien wie die wichtigsten PC-Betriebssysteme und PDA's sowie Papier für das Ausdrucken durch den Benutzer oder durch eine Druckerei. Das wichtigste Ausgabemedium ist in den meisten Fällen ein PC mit einem gängigen Betriebssystem wie zum Beispiel: Windows, Mac oder Linux.

Die Behörde stellt das Formular bereit, z.B. als Download auf ihrem Webserver. Das Formular kann auch personalisiert und mit bereits bekannten Informationen vorabgefüllt bereitgestellt werden.

Der Benutzer beschafft das Formular, füllt es aus und reicht es ein.

Die zuständige Behörde nimmt das eingereichte Formular in Empfang, überprüft und leitet die Daten ans Verarbeitungssystem weiter und archiviert das Formular.

## <span id="page-6-0"></span>**3.2 Weitere Abgrenzungen**

Benutzerschnittstellen zu Anwendungen, welche eine Dateneingabe benötigen, erscheinen dem Benutzer häufig wie Formulare, z.B. die Online-Steuererklärung des Kantons Bern. Sie unterscheiden sich aber vom obigen Prozessdiagramm meist in zwei Punkten: Sie verwenden ein eigenständiges Userinterface als scheinbares Formular. Die eingegebenen Daten werden direkt durch die verarbeitende Applikation empfangen.

Solche Anwendungen werden in diesem eCH-Hilfsmittel deshalb nicht weiter behandelt.

Wir betrachten in diesem Dokument Formulare welche den folgenden Eigenschaften entsprechen: Die erhobenen Daten werden asynchron (evtl. manuell) an den Businessprozess übergeben. Das Userinterface und die Businesslogik funktionieren lokal.

Eine zweite Abgrenzung betrifft die Verarbeitung der Formulardaten durch eine Applikation bei der zuständigen Behörde. Diese ist nicht Teil dieses Dokuments, auch wenn bei einigen Formularprojekten gleich auch die Verarbeitung realisiert werden muss. Beim Verarbeitungsteil handelt sich dann aber jeweils um ein konventionelles Informatikprojekt ohne Bezug zur Datenerfassung.

## <span id="page-7-0"></span>**3.3 Formulartypen**

Während Jahrzehnten wurden Formulare von Hand oder mit der Schreibmaschine ausgefüllt, unterschrieben und per Post eingereicht. Auch heute bieten viele Behörden ihre Formulare als Download im PDF-Format an. Der Benutzer lädt das Formular herunter, druckt es aus, füllt es aus und reicht es per Post ein oder bringt es persönlich vorbei. Wir bezeichnen sie als **Typ\_1- Formulare** (vergl. Tabelle).

**Typ\_2-Formulare** werden am Bildschirm ausgefüllt, anschliessend ausgedruckt und wieder per Post versandt. Das elektronische Ausfüllen hat den Vorteil der besseren Lesbarkeit und ermöglicht Konsistenzprüfungen bereits während der Eingabe am Bildschirm. Falls Barcodes generiert werden, ist auch eine automatische Übernahme der Daten bei den Behörden möglich.

**Typ\_3-Formulare** werden wie Typ\_2-Formulare am Bildschirm ausgefüllt und ausgedruckt, dann aber elektronisch eingereicht – per Mail oder direkt an einen Server. Damit kann die Behörde die Daten medienbruchfrei übernehmen. Falls eine Unterschrift nötig ist, so muss das Dokument zusätzlich per Post eingereicht werden.

Bei **Typ\_4-Formularen** erfolgt auch die Unterschrift elektronisch, so dass auf Benutzerseite alles elektronisch verläuft.

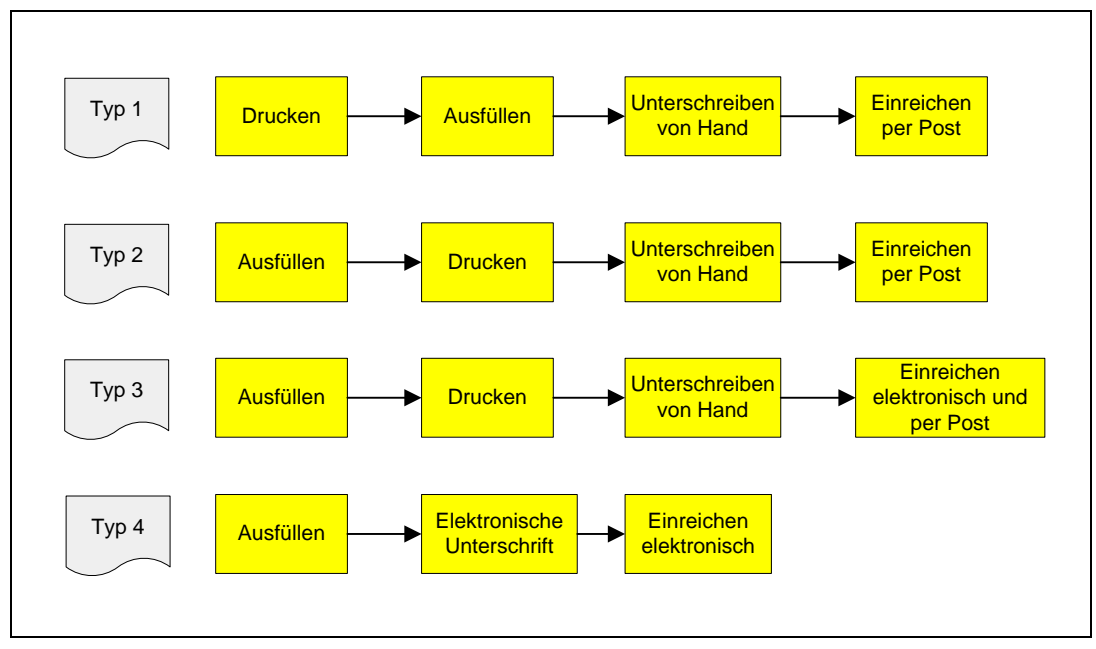

**Abbildung 2: Typen von elektronischen Formularen**

Formulare lassen sich auch noch nach weiteren Kriterien Typisieren. Zum Beispiel: Sicherheit oder Wichtigkeit.

## <span id="page-8-0"></span>**3.4 Anforderungen an eine elektronische Formulartechnologie**

Eine elektronische Formulartechnologie soll den Aufwand für das Entwickeln, Beschaffen, Ausfüllen, Einreichen und Empfangen von Formularen minimieren und die Qualität der eingereichten Daten maximieren. Dabei sind insbesondere Medienbrüche wie das Eintippen von eingereichten Formularen oder separate Entwicklungen für verschiedene Endgeräte zu vermeiden. Die Titel in diesem Kapitel und die *kursiv* gestellten Texte (teilweise in Kombination), finden Sie in den kommenden Kapiteln als Vergleichskriterien in den verschiedenen Tabellen.

## <span id="page-8-1"></span>**3.5 Formularentwicklung**

Die Formularentwicklung soll je nach Anwendung *verschiedene Endgeräte unterstützen*, so dass der Benutzer sein bevorzugtes Arbeitsgerät verwenden kann. Das ist in erster Linie der PC-Browser, ev. unter Verwendung eines kostenlosen, weit verbreiteten, Plug-Ins, sowie Papier und Schreibstift (vergl. Abb. 1).

Die Formularentwicklung soll möglichst geräteunabhängig erfolgen und die Versionen für die unterstützten Geräte weitgehend automatisch generiert werden. Das bedingt, dass die Darstellung von den Daten und der Verarbeitungslogik abtrennbar ist.

Eine Formulartechnologie sollte die nachfolgend aufgeführten wichtigsten Elemente und Funktionen unterstützen. Einige davon, werden nicht von allen Ausgabemedien unterstützt. Zum Beispiel sind in Papierversionen keine Berechnungen möglich.

## <span id="page-8-2"></span>**3.5.1 Formular-Elemente**

Eine Formulartechnologie sollte die folgenden Elemente unterstützen:

- Eingabefeld zu einem bestimmten Datentyp wie Zahl, Datum, E-Mail Adresse, Webadresse, Kreditkartennummer usw.
- Freies Eingabefeld (Strings), ein- oder mehrzeilig
- Passwortfeld dessen Eingabe nicht sichtbar ist
- Auswahlliste
- Beschriftung (Label) eines Formularfelds
- Hilfetext zu einem Formularfeld

## <span id="page-8-3"></span>**3.5.2 Formular-Funktionen**

Eine Formulartechnologie sollte die folgenden wichtigsten Funktionen unterstützen:

- Plausibilitätsprüfung der Eingabe eines einzelnen Feldes oder mehrerer Eingabefelder kombiniert
- Automatische Berechnung des Werts eines Ausgabefeldes
- Daten abschicken (Formular einreichen)

Weitere, je nach Anwendung wichtige Funktionen sind:

- Elektronische Signatur
- Vorbefüllung von Daten / Personalisierung

#### <span id="page-9-0"></span>**3.5.3 Barrierefreiheit / Behindertengleichstellungsgesetz**

Formulare müssen nach dem Behindertengleichstellungsgesetz (BehiG) auch von Menschen mit Behinderungen gelesen und genutzt werden können.

Es sollten nur Formulartechnologien und Formulare eingesetzt werden, welche die Richtlinien für Barrierefreiheit gemäss dem Accessibility-Standard eCH-0059 einhalten.

Für weitere Details wird auf die eCH Fachgruppe Accessibility und die Dokumente eCH-0059 Accessibility Standard und eCH-0060 Accessibility Hilfsmittel verwiesen.

## <span id="page-9-1"></span>**3.5.4 Werkzeuge**

Die Werkzeuge zur Formularentwicklung müssen die Entwicklungsprozesse so komfortabel und leistungsfähig wie möglich unterstützen. *(Die Einschätzung basiert auf dem subjektiven Empfinden der Fachgruppenmitglieder)*

Weiter soll der *Import* einer Datenspezifikation in Form eines *XML Schemas* möglich sein.

## <span id="page-9-2"></span>**3.6 Formular bereitstellen**

Bei der Bereitstellung eines Formulars müssen wir zwischen drei verschiedenen Formularträgern unterscheiden:

Papier: das Formular muss auf Papier gedruckt sein. Der Benutzer holt es bei der Behörde oder diese schickt ihm das Formular per Post.

Datei-basiert: Träger des Formulars ist eine Datei, z.B. eine PDF- oder Word-Datei. Der Benutzer benötigt ein Programm, um das Formular auszufüllen (oder zumindest auszudrucken –

vergl. Typ\_1-Formulare). Die Behörde stellt das Formular zum Download bereit oder verschickt es per Mail oder auf einen Datenträger – z.B. CD-ROM.

Web-basiert: Der Benutzer benötigt (nur) einen Browser um das Formular auszufüllen. Für die Verarbeitung wird ein Webserver benötigt. Das Formular kann als statische Datei vorliegen oder im Moment der Abfrage dynamisch generiert werden, z.B. HTML-Formulare.

Aus der Sicht der Behörde ist das Holprinzip gegenüber dem Bringprinzip zu bevorzugen, d.h. der Benutzer beschafft sich das Formular selbst, ohne eine Verwaltungsperson zu beanspruchen. Das ist bei Papierformularen auf amtlichem Papier nicht erfüllt, bei den im Kapitel 4 behandelten Formulartechnologien hingegen schon.

Formulare auf Papier müssen nicht unbedingt in einer Druckerei hergestellt und gelagert werden. Das Formular kann bei Bedarf auf Papier ausgedruckt werden (Printing on Demand).

Bei Formularen mit einer gewissen rechtlichen Bedeutung kann die Authentizität des Formulars z.B. mit einem Wasserzeichen oder Zertifikat sichergestellt werden.

## <span id="page-9-3"></span>**3.7 Formular beschaffen**

Der Benutzer soll sich das Formular selbst holen, (z.B. per *Download von einem Server*) abspeichern und weitergeben können. Falls er es nicht selbst holen kann oder will, so soll die Behörde ihm das Formular zuschicken: per E-Mail, auf einem elektronischen Datenträger (*Versand als Datei*) oder notfalls auf Papier.

## <span id="page-10-0"></span>**3.8 Formular ausfüllen**

Die wichtigsten Anforderungen beim Ausfüllen eines Formulars sind:

- Das *Ausfüllen* ist *lokal* möglich, d.h. ohne Onlineverbindung
- Ein teilweise ausgefülltes Formular kann *lokal abgespeichert* werden und an eine andere Person *weitergegeben* werden
- Das Formular kann auf die *Anfangsdaten zurückgesetzt* werden
- Der Benutzer kann das (teilweise) ausgefüllte Formular *ausdrucken*
- Eine möglichst hohe Datenqualität ist durch lokale *Plausibilitätsprüfungen* sicherzustellen.

## <span id="page-10-1"></span>**3.9 Formular einreichen**

Die wichtigsten Anforderungen beim Einreichen eines Formulars sind:

- Das Formular kann per *Knopfdruck* eingereicht werden, d.h. das Formular "weiss" wie (z.B. per HTTP oder Mail<sup>1</sup>) und wohin (E-Mail oder Serveradresse) das Einreichen erfolgt
- Die Übermittlung kann *verschlüsselt* erfolgen (z.B. https-Protokoll, Dokumentenverschlüsselung, etc.)
- Die Identität des Absenders und die Unversehrtheit der eingereichten Daten kann mittels *digitaler/elektronischer Signatur* sichergestellt werden.
- Erstellen eines Barcodes für das Einreichen auf Papier
- Die Trennung von Nutzdaten und Formular (Layout) muss für die spätere Weiterverarbeitung möglich sein. Der *Nutzdatenexport* erfolgt im Optimalfall im *XML-Format*.
- Die *Archivierbarkeit* (je nach Anforderung auch Langzeitarchivierung) des Formulars muss gewährleistet sein.

<sup>&</sup>lt;sup>1</sup> dabei ist zu berücksichtigen, dass E-Mail ein unzuverlässiges Transportmedium ist, es sei denn, man verwendet eine sichere Speziallösung wie [inca]Mail

## <span id="page-11-0"></span>**4 Vergleich der wichtigsten Formulartechnologien**

Hier untersuchen wir verschiedene Formulartechnologien, welche entweder bereits an vielen Orten im Einsatz sind, oder denen ein grosses Potential vorausgesagt wird.

Der Vergleich basiert auf dem Bekanntheitsgrad einzelner Technologien sowie den Erfahrungswerten der Fachgruppenmitglieder (Stand Januar 2007).

## <span id="page-11-1"></span>**4.1 Papier/Download**

## <span id="page-11-2"></span>**4.1.1 Beschreibung**

Unter einem Downloadformular verstehen wir eine elektronische Datei, welche der Benutzer von einer Website herunterlädt, ausdruckt, von Hand ausgefüllt<sup>2</sup>, ev. unterschreibt und per Post einreicht oder persönlich vorbeibringt (vergl. Typ\_1-Formulare). Die Behörde prüft das eingereichte Formular, tippt die Daten ins Transaktionssystem ein und legt das Papierformular ab.

Diese Art von Formularen, erspart dem Herausgeber mindestens die Druck und Verteilkosten. Dadurch dass elektronische Formulare häufig aktuell herunter geladen, respektive einfach neu verteilt werden, sind weniger veraltete Formulare im Umlauf. Normalerweise werden auch nur so viele Formulare wie benötigt ausgedruckt. Das hat zur Folge dass weniger Abfall produziert wird. Von einem in der Druckerei hergestellten Papierformular werden am Ende seiner Lebenszeit häufig mehr als 30% entsorgt.

Wir beschränken uns auf elektronische Dateien im PDF-Format – Wordformulare werden im nächsten Kapitel separat behandelt. Adobe PDF Forms für das Ausfüllen am Bildschirm werden ebenfalls in einem separaten Kapitel behandelt.

Die Angaben in den eingereichten Papierformularen müssen von der zuständigen Behörde von Hand ins Transaktionssystem übernommen werden. Konsistenzprüfung, Verarbeitung und Benachrichtigung des Antragstellers werden dann häufig durch dieses übernommen.

## <span id="page-11-3"></span>**4.1.2 Erfüllung der Anforderungen**

## **4.1.2.1 Formular entwickeln**

Die Entwicklung eines Papierformulars kann mit einer beliebigen Software erfolgen, z.B. mit MS-Word oder einem Desktop Publishing Programm. Daraus wird mit Hilfe eines Hilfsprogramms eine PDF-Datei erstellt. Eine geräteabhängige Herstellung ist nicht nötig, da das Formular in jedem Fall gedruckt wird.

Anzeige und Ausdrucken von PDF-Dateien wird durch die meisten Endgeräte mit Hilfe des kostenlosen Adobe Readers unterstützt.

- Die Unterstützung der wichtigsten Formularelemente hängt von der verwendeten Entwicklungssoftware ab. Der Papierversion sind natürliche Grenzen gesetzt, festgelegte Datentypen können nicht erzwungen, sondern mittels Layout lediglich unterstützt werden, z.B. bei einem Datum mit separaten Feldern für Tag, Monat und Jahr.
- Weitergehende Funktionen wie automatische Berechnungen oder Plausibiltätsprüfungen können auf Papier nicht unterstützt werden.

Da das Formular von Hand ausgefüllt wird, kann kein Barcode generiert werden und eine elektronische Signatur ist nicht anwendbar.

 $\overline{a}$ 

 $2$  Schreibmaschinen sind in privaten Haushalten kaum noch vorhanden

Es gibt gute Tools für die Entwicklung von Papierformularen. Der Import von XML-Schemata und das automatische Erstellen der daraus folgenden Formularfelder dürfte hingegen von den meisten heute noch nicht unterstützt werden.

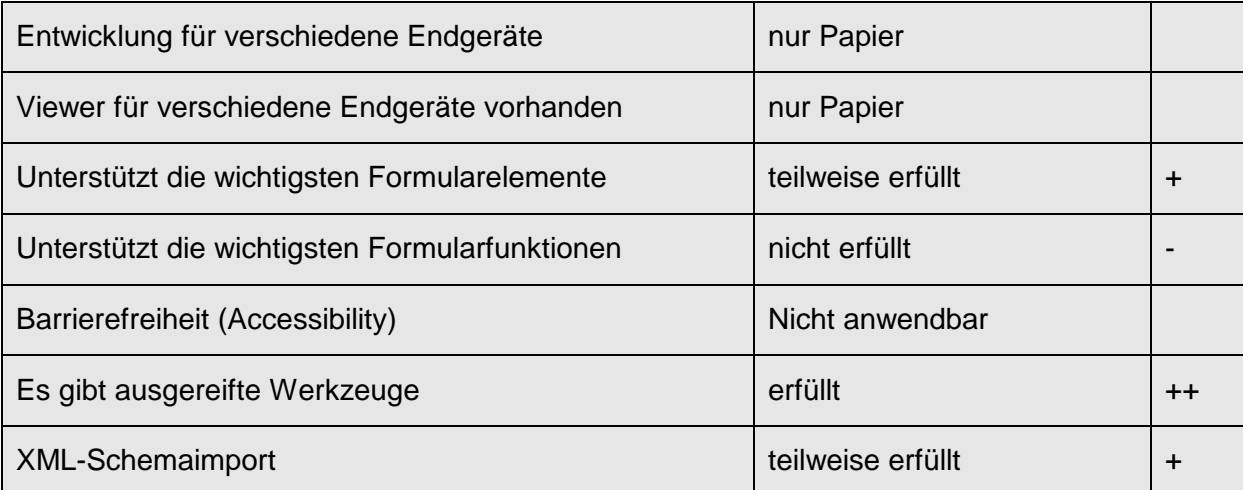

## **4.1.2.2 Formular bereitstellen**

Das Formular wird in Datei-Form zum Download auf einen Web- oder FTP-Server gelegt.

#### **4.1.2.3 Formular beschaffen**

Das Herunterladen von einem Server und das lokale Abspeichern ist problemlos möglich, ebenso der Versand als Datei per Mail oder CD-ROM.

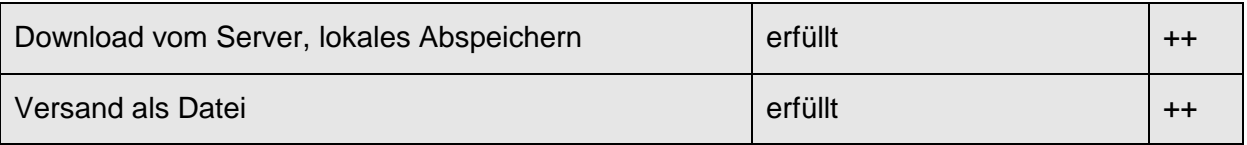

#### **4.1.2.4 Formular ausfüllen**

Das Formular wird von Hand ausgefüllt. Somit wird keine Serververbindung benötigt und ein teilweise ausgefülltes Formular kann später vervollständigt oder weitergegeben werden, allerdings nicht elektronisch.

Ein Zurücksetzen der Formulardaten auf die Anfangswerte ist nicht möglich, das Formular muss in diesem Fall gegebenenfalls neu bezogen beziehungsweise ausgedruckt werden.

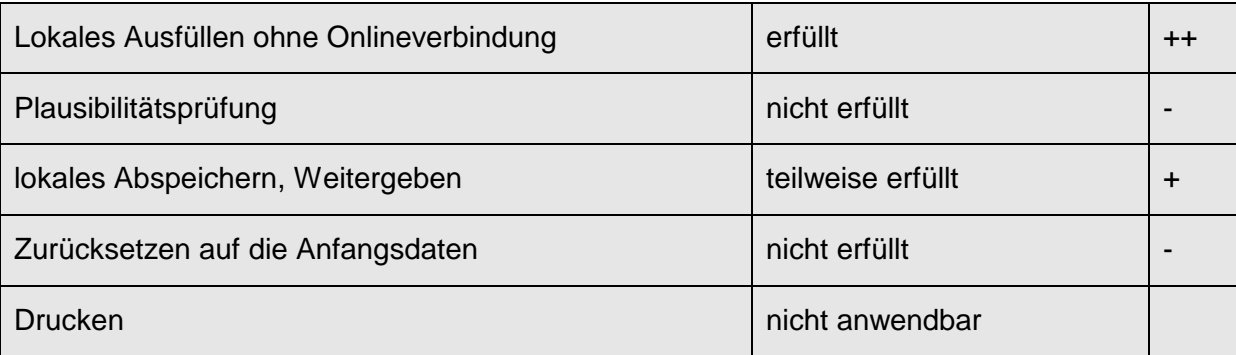

## **4.1.2.5 Formular einreichen**

Ein Einreichen per Knopfdruck ist nicht möglich, das Formular muss in ein Kuvert getan und per Post eingereicht oder der zuständigen Behörden persönlich überbracht werden.

Eine sichere Übertragung ist bei diesem Vorgehen gewährleistet, wenn auch nicht automatisiert.

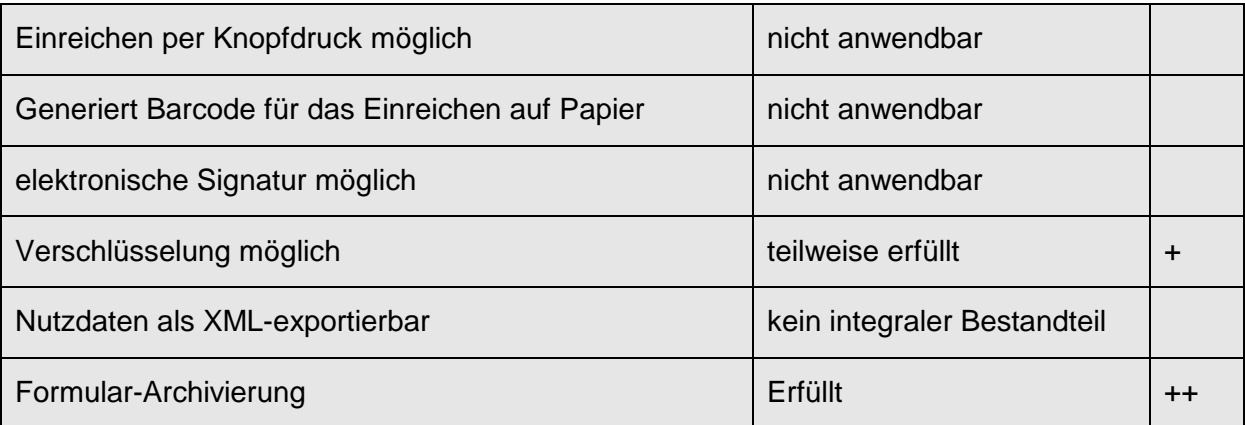

Die Integrität der eingereichten Daten kann in der Regel nicht überprüft werden. Auch bei einem eingeschriebenen Brief sind vor dem Einpacken Datenmanipulationen möglich.

Eine automatisierte Konsistenzprüfung beim Empfang ist nicht möglich, sondern erst nach Eintrag in das Verarbeitungssystem.

Eine automatisierte Empfangsbestätigung ist nicht möglich, sondern erst durch das Verarbeitungssystem.

Die Übernahme in eine Datenbank oder in eine XML-Datei erfolgt entweder von Hand oder durch Einscannen und manuelle Nachkontrolle.

Die empfangenen Papierformulare werden in einen Ordner abgelegt oder eingescannt und elektronisch archiviert.

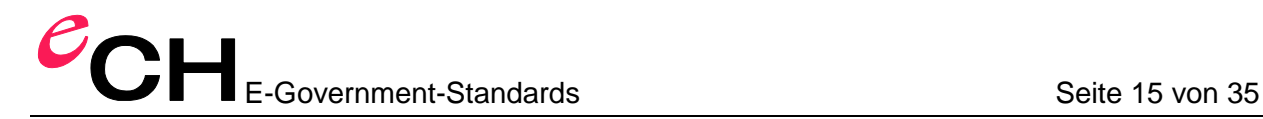

## <span id="page-14-0"></span>**4.2 Wordformulare**

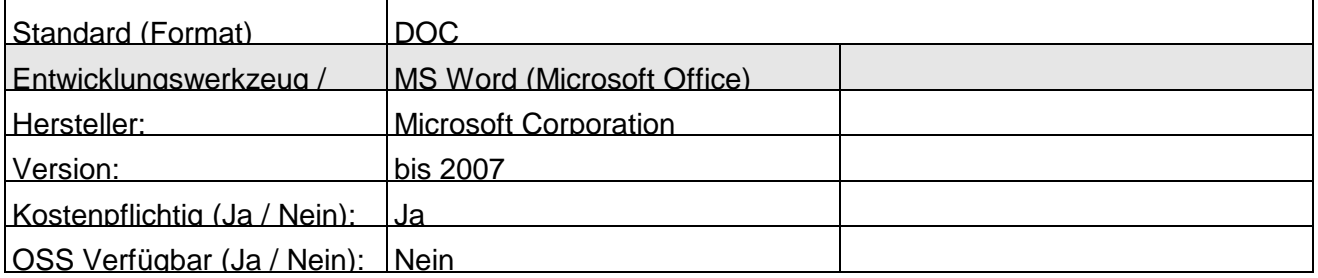

Version 2007 und Open-XML wurden noch nicht berücksichtigt.

#### <span id="page-14-1"></span>**4.2.1 Beschreibung**

Ein Wordformular wird mit MS Word erstellt. Dieses unterstützt die folgenden Formularelemente:

- Textformularfeld: für Freitext, bestimmte Datentypen wie eine Zahl oder ein Datum oder eine Berechnung.
- Kontrollkästchen zum ankreuzen
- Dropdownmenu
- Jedes dieser Elemente kann mit einem Hilfetext versehen werden, welcher in der Statusleiste oder beim Drücken der F1-Taste angezeigt wird.
- Bei bestimmten Ereignissen wie Fokus, Eingabe oder Verlassen eines Feldes können Makros ausgeführt werden. Der Einsatz von Wordmakros bietet aber sicherheitstechnische Probleme (Viren).
- Eine elektronische Signatur wird nicht unterstützt, d.h. es handelt sich um Typ\_2-Formulare.
- Das Dokument wird vom Hersteller schreibgeschützt<sup>3</sup>, so dass der Benutzer nur noch in die Formularfelder schreiben kann.
- Ein ausgefülltes Wordformular wird am einfachsten per Mail eingereicht, ev. auch per Datenträger.

Die eingereichten Formulare werden entweder einzeln verarbeitet oder gesammelt. Bei einer Einzelverarbeitung werden die Daten in der Regel mit Copy/Paste aus Word ins Transaktionssystem eingefügt. Bei einer Sammelverarbeitung kann ein automatisches Ausleseprogramm wie Read-Word<sup>4</sup> eingesetzt werden, welches die Daten aller Formulare in einer CSV-Tabelle ablegt, aus welcher dann eine XML-Datei erstellt wird für die Übernahme in das Transaktionssystem.

## <span id="page-14-2"></span>**4.2.2 Erfüllung der Anforderungen**

#### **4.2.2.1 Formular entwickeln**

Die Entwicklung eines Formulars erfolgt mit MS-Word. Eine geräteunabhängige Entwicklung ist nicht möglich. Der Benutzer benötigt für das Ausfüllen des Formulars das kostenpflichtige MS Word, welches nur für Windows und Mac-OS verfügbar ist. Mit dem kostenlosen Word Viewer lässt sich ein Wordformular nicht ausfüllen oder gar abspeichern.

 $3$  Wordformulare welche der Benutzer frei verändern kann empfehlen wir nicht, weil die Authentizität des ausgefüllten Formulars nicht mehr gewährleistet ist

<sup>&</sup>lt;sup>4</sup> <http://www.sysdat.at/>

Verein eCH, Amthausgasse 18, 3011 Bern info@ech.ch info@ech.ch info@ech.ch T 031 560 00 20, F 031 560 00 25 www.ech.ch

Wordformulare unterstützen nur einen Teil der gewünschten Formularelemente. Formularfunktionen sind möglich, müssen jedoch als Makros implementiert werden und sind nicht integraler Bestandteil der Technologie.

Barcodes und elektronische Signaturen werden nicht unterstützt.

Mit MS Word liegt ein gutes Tool vor, welches allerdings keine Herstellung von Formularfeldern aus einer XML-Datei erlaubt.

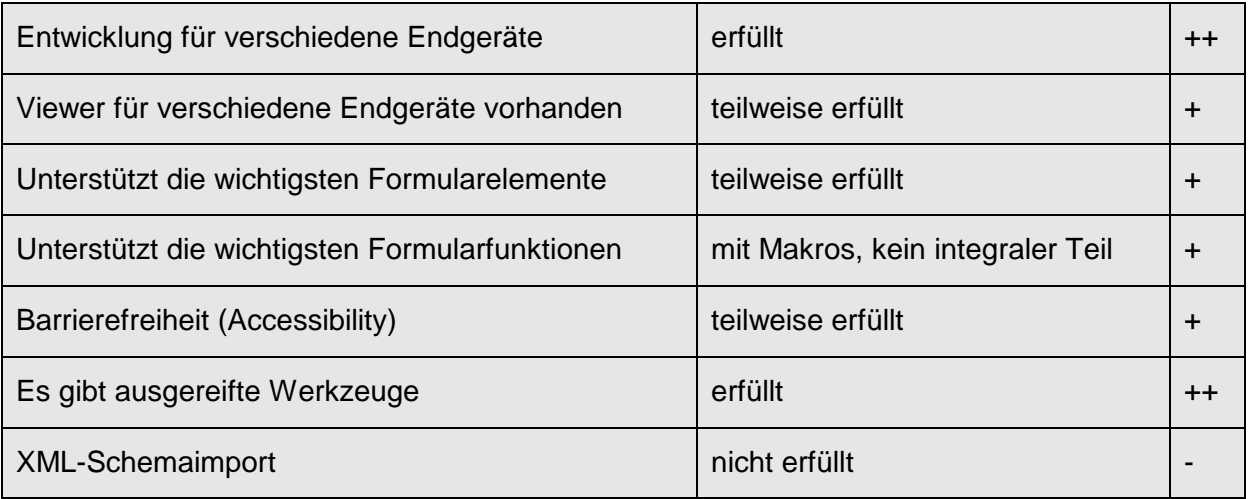

#### **4.2.2.2 Formular beschaffen**

Das Herunterladen von einem Server, lokales Abspeichern oder der Vertrieb als Datei per Mail oder CD-ROM ist problemlos möglich.

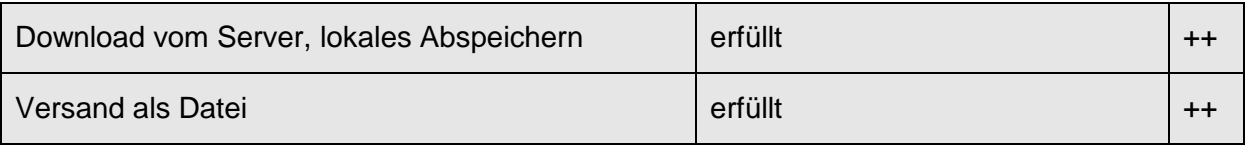

#### **4.2.2.3 Formular ausfüllen**

Das Ausfüllen des Formulars mit dem kostenpflichtigen MS Word ist möglich.

Ein lokales Abspeichern eines teilweise ausgefüllten Wordformulars mit dem kostenpflichtigen MS Word ist möglich.

Ein Zurücksetzen der Formulardaten auf die Anfangswerte ist nicht möglich, das Formular muss in diesem Fall neu bezogen werden. Ein (teilweise) ausgefülltes Formular kann ausgedruckt werden.

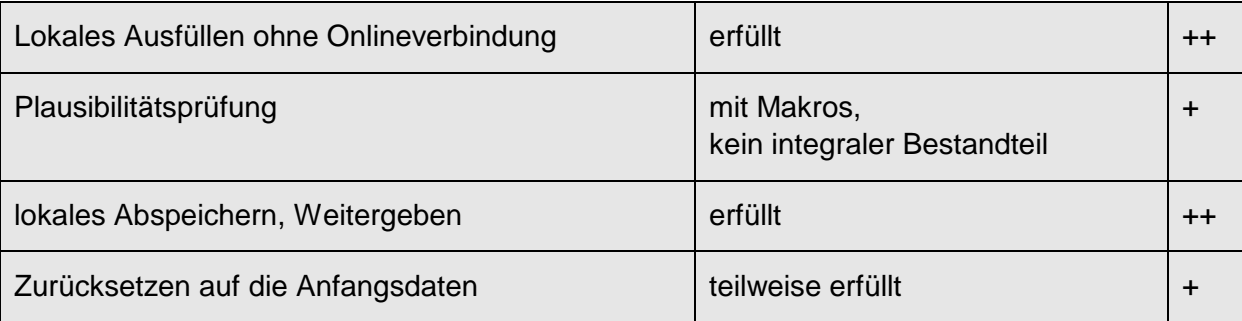

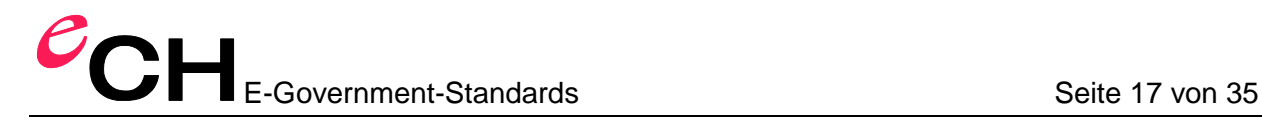

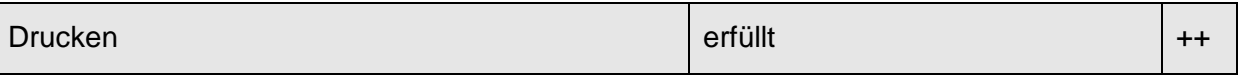

### **4.2.2.4 Formular einreichen**

Ein Einreichen per Knopfdruck mittels Makros ist möglich. Eine Verschlüsselung ist nicht integraler Teil von Word sondern Sache des E-Mail Clients des Benutzers.

Die Integrität der per E-Mail eingereichten Daten kann nicht sichergestellt werden.

Bei elektronisch eingeschickten Formularen können die Daten mittels Drittprogrammen wie ReadWord automatisch ausgelesen und in eine Datenbank abgelegt werden.

Konsistenzprüfungen können mittels Makros realisiert werden, sind jedoch kein integraler Teil von Wordformularen. In der Regel wird die Konsistenz erst nach Eintrag in das Verarbeitungssystem überprüft werden.

Die automatische Übermittlung einer Empfangsbestätigung an den einreichenden Bürger erfolgt in der Regel ebenfalls erst durch das Verarbeitungssystem.

Die Realisierung eines Programms für das Erstellen eines XML-Files aus den ausgelesenen Daten für die Übernahme ins Transaktionssystem ist einfach möglich.

Ein Wordformular wird als normale Datei archiviert. Handsignierten Formulare werden eingescannt oder als Papier abgelegt.

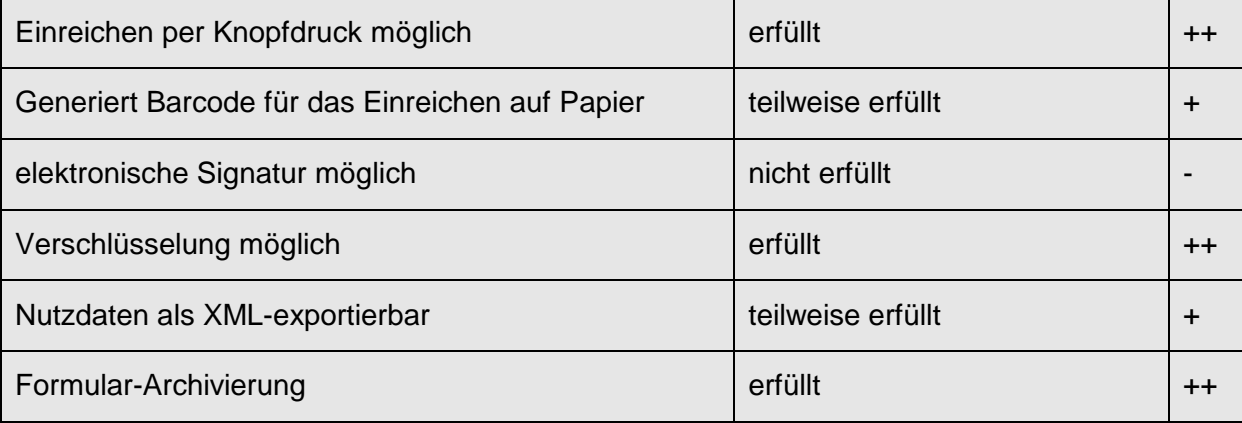

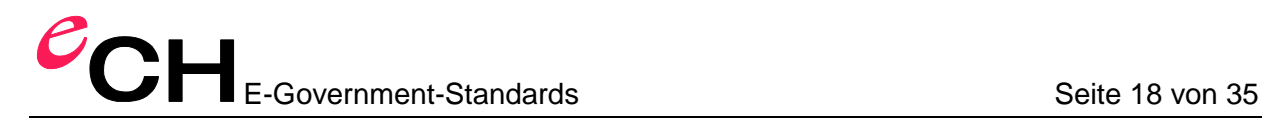

## <span id="page-17-0"></span>**4.3 HTML-Formulare**

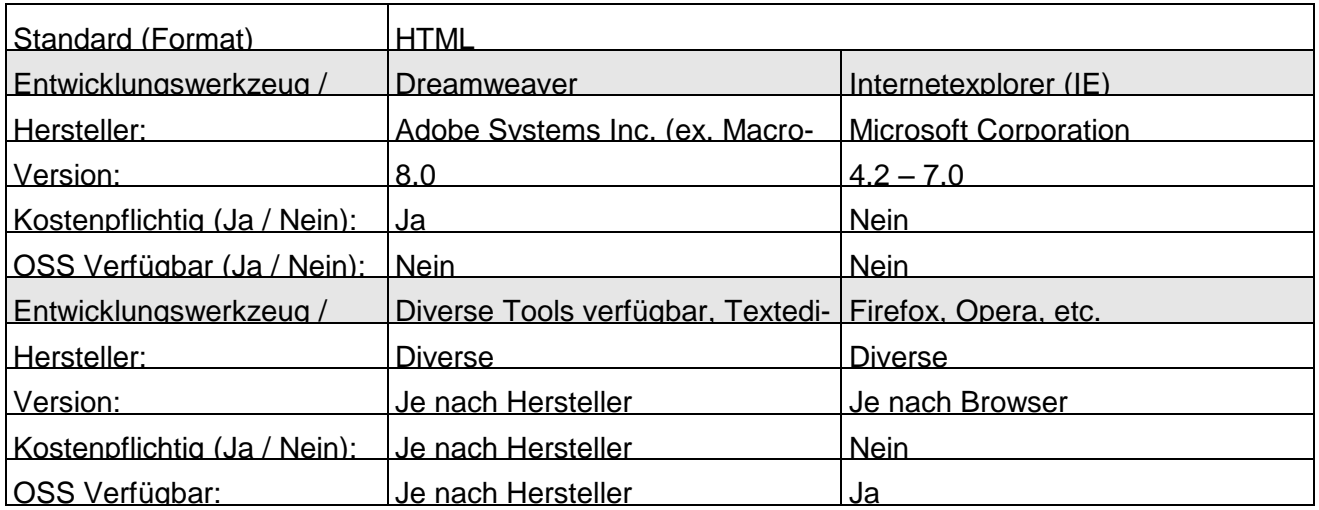

## <span id="page-17-1"></span>**4.3.1 Beschreibung**

HTML-Formulare werden mit einem Webbrowser ausgefüllt und die Daten an einen Webserver geschickt (vergl. Abb. 1). Dort werden sie von einem Empfangsprogramm entgegengenommen, überprüft, ans Transaktionssystem weitergeleitet und dem Browser eine HTML-Antwortseite zurückgeschickt. Die serverseitigen Empfangsprogramme werden meist in spezialisierten Programmiersprachen geschrieben. Die bekanntesten sind Java, PHP, ASP und Perl.

Konsistenzüberprüfungen der Eingabedaten können lokal erfolgen, d.h. im Browser, mittels JavaScript-Funktionen oder auf den Server durch das Empfangsprogramm.

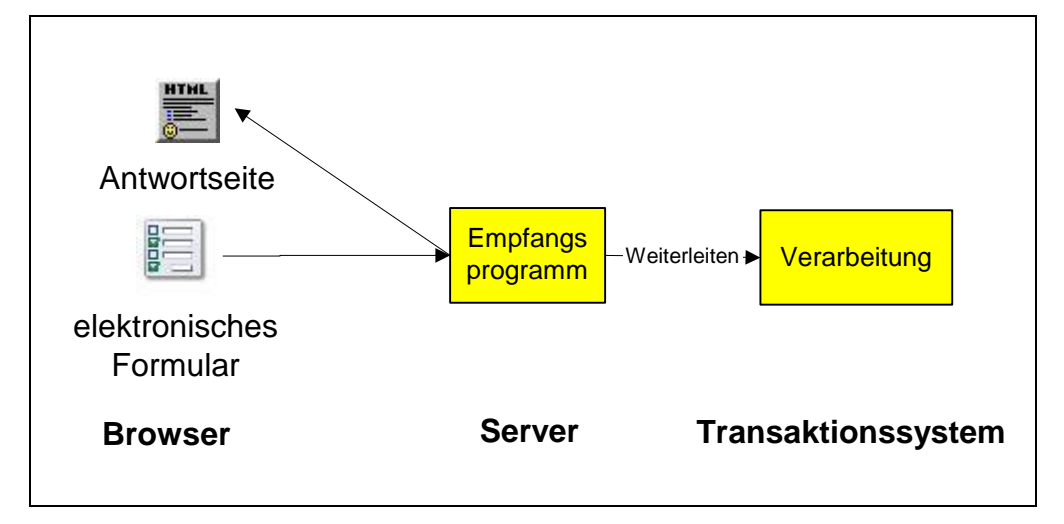

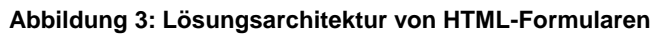

HTML-Formulare sind seit 1995 (Version 2.0) Teil des HTML-Standards des World Wide Web Konsortiums (W3C). Dieses möchte den etwas veralteten Standard durch XForms, respektive Web 2.0 Technologien, ablösen.

HTML-Formulare unterstützen die folgenden, relativ allgemeinen Eingabeelemente:

- einzeiliges Textfeld
- mehrzeiliges Textfeld
- Passwortfeld
- Pulldownmenu
- Multiple-Choice Checkbox
- Single-Choice Radio Button
- Hidden Field für das Versenden nicht-sichtbarer Daten
- angehängte Datei (Upload)

Die Eingabe der Daten kann durch den Benutzer erfolgen oder durch JavaScript-Funktionen anhand der andern Eingabedaten automatisch berechnet werden.

#### <span id="page-18-0"></span>**4.3.2 Erfüllung der Anforderungen**

#### **4.3.2.1 Formular entwickeln**

Eine geräteunabhängige Darstellung erfolgt mit Hilfe von Cascading Style Sheets (CSS). Die unterstützten Medien sind: screen, print, tv, projection, handheld, tty, aural und braille

HTML-Formulare sind seit vielen Jahren bekannt und es gibt für praktisch alle Endgeräte Browser, z.B. auch für Handys.

 Sie unterstützen nur einen Teil der gewünschten Elemente und Funktionen. Es gibt z.B. keine vordefinierten Datentypen, solche lassen sich allerdings mittels JavaScript simulieren. Dasselbe gilt für eine Konsistenzprüfung eines einzelnen oder mehrerer kombinierter Eingabefelder. JavaScript ist allerdings nicht bei allen Benutzern zugelassen<sup>5</sup>.

Es gibt verschiedene Möglichkeiten, Hilfstexte und Hilfsanleitungen so zu integrieren, dass sie nur bei Bedarf angezeigt werden, z.B. mittels Links und dem title-Parameter oder mittels JavaScript und Mouseover.

Barcodes und elektronische Signaturen sind möglich, jedoch kein integraler Teil von HTML-Formularen. Der Benutzer kann seine elektronische Signatur dem Formular z.B. nur in Form einer angehängten Datei mitgeben.

Eine verschlüsselte Datenübertragung erfolgt mittels Secure Socket Layers SSL.

Das Generieren von Barcodes für das Einsenden auf Papier ist möglich, jedoch kein integraler Teil von HTML-Formularen. Sie werden in der Regel durch das Server-Empfangsprogramm generiert und sind nur im Zusammenhang mit Handunterschriften sinnvoll.

Die Entwicklung erfolgt häufig mit dem gleichen Werkzeug wie die konventionellen Web-

Seiteninhalte, d.h. einem HTML-Editor oder einem Content Management System (CMS). Ein XML-Import ist allerdings bei den wenigsten vorgesehen. Für separate HTML-Formulareditoren mit Unterstützung von geräteabhängigen Versionen scheint es keinen Markt zu geben.

<sup>&</sup>lt;sup>5</sup> Statistiken sind widersprüchlich – einige behaupten weniger als 1%, andere behaupten mehr als 20% der Besucher haben JavaScript abgestellt.

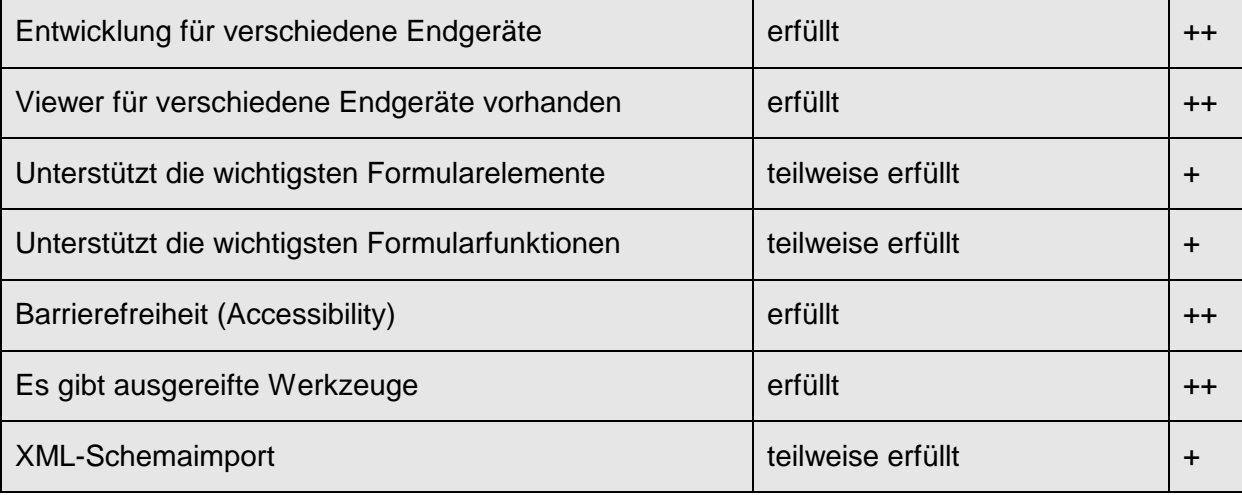

## **4.3.2.2 Formular beschaffen**

Ein HTML-Formular ist Teil einer Website und wird im Browser aufgerufen. Es kann lokal abgespeichert werden und diese Funktion kann mittels JavaScript auch ins Formular integriert werden. Technisch ist natürlich auch ein Vertrieb als Datei möglich, z.B. per Mail.

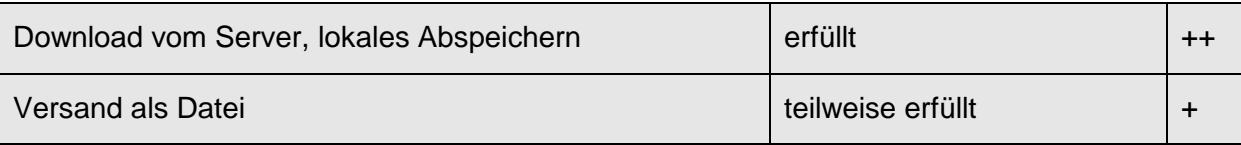

## **4.3.2.3 Formular ausfüllen**

Ein lokales Ausfüllen ohne Serververbindung ist möglich, jedoch muss am Schluss eine Serververbindung bestehen, da ein Abspeichern eines teilweise ausgefüllten Formulars nicht möglich ist<sup>6</sup>. Das ist die Hauptschwäche von HTML-Formularen.

 Das Zurücksetzen der Daten ist integraler Bestandteil und das Drucken eines (teilweise) ausgefüllten Formulars ist möglich, wobei bei mehrzeiligen Textfeldern der Teil der über die letzte Zeile hinausgeht bei den meisten Browsern nicht gedruckt wird.

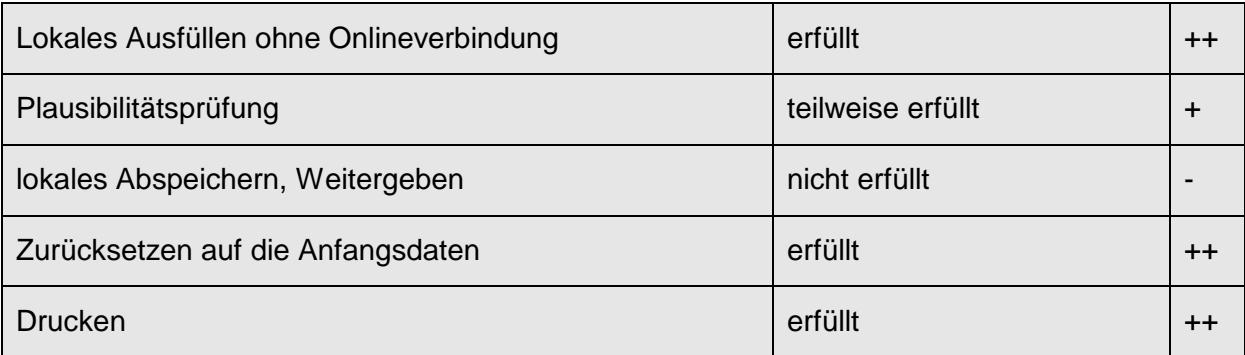

## **4.3.2.4 Formular einreichen**

 $^6$  ev. mittels Javascript und grossem Aufwand möglich. Via Server-Empfangsprogramm ist es natürlich machbar, der Benutzer benötigt dann aber eine Internetverbindung.

Der Absenden-Knopf ist integraler Bestandteil von HTML-Formularen. Eine verschlüsselte Übertragung erfolgt mittels Secure Socket Layers (SSL).

Die Integrität der eingereichten Daten wird durch die verschlüsselte Übertragung sichergestellt. Konsistenzüberprüfungen können in den erwähnten Programmiersprachen relativ einfach implementiert werden.

Die Übermittlung einer Empfangsbestätigung an das Endgerät ist integraler Bestandteil aller Server-Empfangsprogramme.

Alle erwähnten Programmiersprachen verfügen über Schnittstellen, welche den Eintrag in eine Datenbank oder die Ablage als XML-Datei erlauben.

Die Archivierung von elektronisch signierten Formularen ist kein integraler Bestandteil von HTML-Formularen.

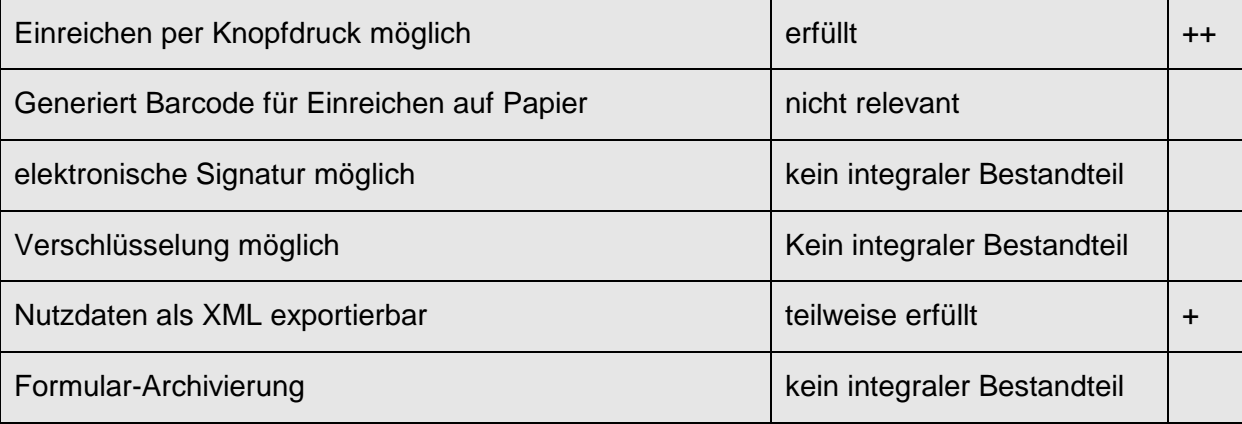

## <span id="page-21-0"></span>**4.4 PDF Formulare**

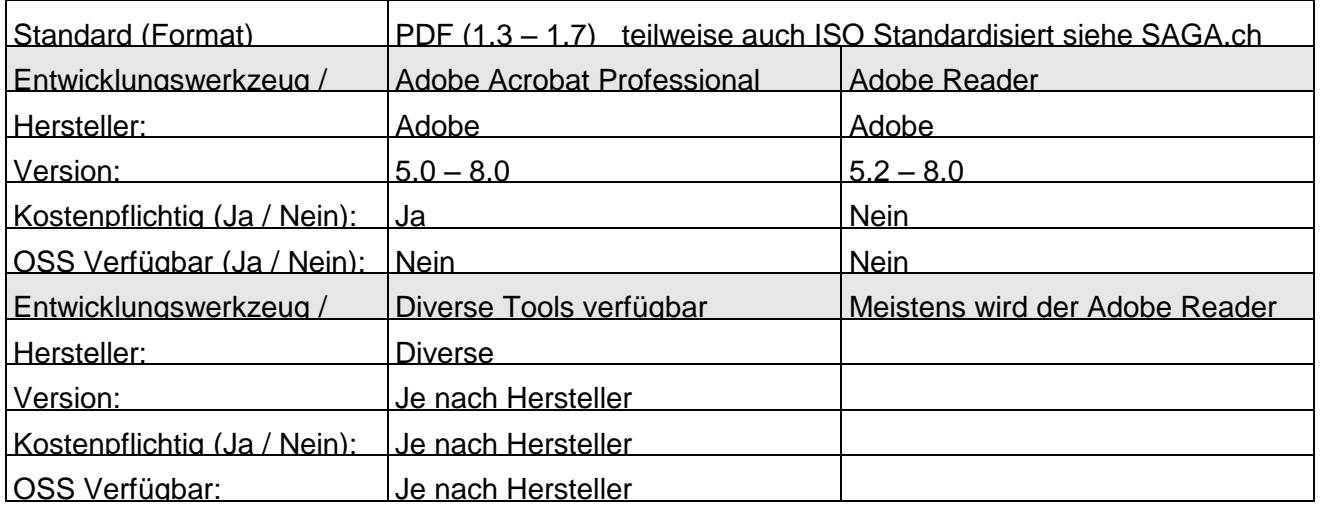

## <span id="page-21-1"></span>**4.4.1 Beschreibung, Grundlagen**

Das PDF [Portable Document Format] ist eine Entwicklung der Firma Adobe Systems, welche etwa 1990 begann, und ursprünglich zur Verbesserung und Beschleunigung der Kommunikation im Office-Umfeld dienen sollte. Die erste Version von PDF (und den zugehörigen Werkzeugen zum Erstellen und Anzeigen) erschien 1993 auf dem Markt. Eine der frühen Einsatzgebiete dieser Technologie war die Verteilung von Steuerformularen und zugehörigen Dokumenten durch das US-Bundessteueramt IRS. Dessen Bemühungen waren mit verantwortlich für die schnelle Verbreitung der Technologie. Mit der PDF Version 1.2 wurden 1997 die Grundlagen für ausfüllbare und intelligente Formulare geschaffen. Mit den 1998 freigegebenen Upgrades war es möglich, mit Hilfe einer spezifischen Implementation von JavaScript, ein hohes Mass an Eigenintelligenz in Formulare einzubauen und diese in Arbeitsabläufe einzubetten. Mit jeder weiteren PDF-Version wurden die Möglichkeiten des Formats erweitert.

Als Folge der Übernahme der Firma Accelio (vormals Jetforms) wurde eine XML-basierte Technologie mit PDF in Verbindung gebracht. Seit 2004 fördert Adobe stark die XFA-Technologie. Da in diesem Fall PDF nur als "Wrapper" um ein XML-Formular gelegt wird, können XFA-basierte PDF-Dokumente NICHT als PDF-Formulare betrachtet werden. Sie werden deshalb unter Punkt 4.5 separat besprochen.

PDF ist ein proprietäres Produkt von Adobe Systems, jedoch ist ein Referenzwerk veröffentlicht, das die Spezifikationen weitgehend enthält und dessen Inhalt zur Nutzung freigegeben ist. Untermengen von PDF sind in der Zwischenzeit auch zu ISO-Normen geworden. Es handelt sich dabei um PDF-X (primär zum Austausch von Dokumenten für die Druckvorstufe) und PDF-A (primär zum Archivieren von Dokumenten). Betreffend der Dateiformate verweisen wir an dieser stelle auf das SAGA.ch-Dokument von eCH. (eCH-0014 SAGA.ch)

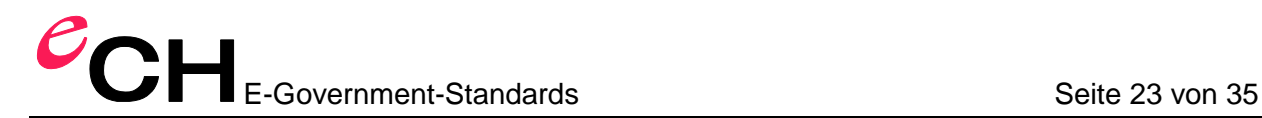

#### <span id="page-22-0"></span>**4.4.2 Eigenschaften**

Die wichtigsten Eigenschaften sind:

### **4.4.2.1 Integrität des Inhalts**

PDF enthält Mechanismen, welche sicherstellen können, dass der Inhalt des Dokuments dem entspricht, was der Autor erzeugt hat. Modifikationen können zwar nicht verhindert werden, sie sind aber erkennbar und können in vielen Fällen auch rückgängig gemacht werden.

#### **4.4.2.2 Integrität der Präsentation**

Ein PDF-Dokument enthält - sofern es "richtig" erstellt worden ist, sämtliche Ressourcen (Schriften, Grafikelemente, etc.) - um dessen Inhalt unverändert auf anderen Systemen wiederzugeben. PDF muss sich deshalb nicht auf lokal vorhandene Ressourcen abstützen, wie dies bei vielen anderen Dokumentenformaten der Fall ist.

Zusammen mit der Integrität des Inhalts kann eine genaue und sichere Wiedergabe (im Rahmen der Möglichkeiten des Ausgabemediums) sichergestellt werden. Dies ist gerade bei rechtsverbindlichen Dokumenten eine notwendige Voraussetzung für ein Dokumentenformat.

## **4.4.2.3 Plattformunabhängigkeit**

PDF ist in einem weiten Mass plattformunabhängig. Voraussetzung ist lediglich, dass ein geeigneter Viewer vorhanden ist. Dies ist auch eine Konsequenz des Vorhandenseins sämtlicher für die Präsentation notwendiger Ressourcen.

#### **4.4.2.4 Sicherheit**

PDF kennt Mechanismen, um die Datensicherheit, wie auch die Datenintegrität zu gewähren. Zum Teil mit Bordmitteln, zum Teil mit Hilfe von externen Produkten kann der Zugriff auf PDF-Dokumente gezielt und kontrolliert gesteuert werden (Stichwort: Digital Rights Management). Ebenso ist es möglich, mit Hilfe von digitalen Signaturen, die Authentizität und Integrität des Dokuments sicher zu stellen.

#### **4.4.2.5 Druckbarkeit**

Als Folge der Plattformunabhängigkeit und der Integrität der Präsentation ist PDF auch vorbildgetreu ausdruckbar. Dies ist für Formularanwendungen ein wichtiger Punkt, da in vielen Fällen ein "Dokument" verarbeitet wird, und nicht nur "reine Daten".

#### **4.4.2.6 Eigenintelligenz**

Ein PDF-Dokument (Formular) kann mit Eigenintelligenz ausgestattet werden. Damit kann die Datenqualität bereits im Dokument selbst verbessert werden (durch Validierung der Feldwerte, durch automatische Berechnungen, durch entsprechende Formatierungen, etc.). Ebenso können externe Daten in das Formular geladen und verarbeitet werden. Im Extremfall kann ein PDF-Dokument auch als "lightweight-Applikation" betrachtet werden.

## **4.4.2.7 Offline-Fähigkeit**

PDF-Dokumente (Formulare) können weitgehend ohne stehende Internetverbindung funktionieren. Eine stehende Internetverbindung ist einzig für eine Datenübertragung notwendig. Es ist möglich, eine grosse Menge an Validierungen in das Dokument selbst einzubauen, und auch eine komplexe Business-Logik kann mit vertretbarem Aufwand abgebildet werden.

## <span id="page-23-0"></span>**4.4.3 Erstellung von PDF (-Formularen)**

Zur Erstellung von PDF-Dokumenten gibt es eine ahnsehnliche Anzahl Produkte auf dem Markt, welche zum Teil eigenständig client- wie serverseitig, zum Teil als Libraries in andere Programme integriert sind.

Die meisten PDF-erzeugenden Programme produzieren Dokumente, welche nur die "Bildebene" enthalten, ohne aktive Elemente, wie z.B. Formularfelder. Zur Erstellung von PDF-Formularen sind entweder Formularentwicklungswerkzeuge notwendig, oder es wird ein zweistufiges Verfahren eingesetzt, in welchem ein "flaches" PDF-Dokument in einem geeigneten Viewer mit Formularfeldern etc. ergänzt wird. Dieses zweistufige Verfahren ist der klassische Weg zur Erstellung von PDF-Formularen. Die Anzahl "integrierter" Produkte ist sehr gering, und bei einigen davon ist der Bekanntheitsgrad in der Schweiz gering.

Es bestehen Zusatzwerkzeuge, welche eine Vielzahl von ergänzenden Möglichkeiten bieten, unter anderem die Einbettung von 2D-Barcodes mit einer vollständigen Kontrolle des zu erzeugenden Datenstroms. Es ist ebenso möglich, Daten im Formular in Form von statischen Tabellen zu hinterlegen.

Aktive Elemente sind primär als Felder ausgebildet, aber auch Links und Bookmarks können definiert und nutzbar gemacht werden. Damit eröffnen sich zusätzliche Möglichkeiten beispielsweise zum Aufbau von umfassenden Hilfefunktionen.

## <span id="page-23-1"></span>**4.4.4 Erfüllung der Anforderungen**

#### **4.4.4.1 Formular entwickeln**

Das Entwickeln von PDF-Formularen erfolgt, wie oben beschrieben, entweder mit einem Formularentwicklungswerkzeug oder in einem zweistufigen Prozess mit einem Layoutwerkzeug und anschliessender Nachbearbeitung in Adobe Acrobat. Es stehen sämtliche geforderten Formularelemente zur Verfügung, wobei in verschiedenen Fällen das Element als Ausprägung eines Textfeldes definiert werden kann (z.B. Ist ein Datumsfeld ein Texteld mit spezifischer Formatierung und Eingabekontrolle). In Formularentwicklungswerkzeugen können selbstverständlich Bibliotheken mit vollständig mit Funktionalität versehenen Feldern und Feldblöcken aufgebaut werden.

Generell nutzbare Funktionen können auf Dokumenten-Ebene definiert werden, und stehen dann sämtlichen aktiven Elementen des Dokuments zur Verfügung.

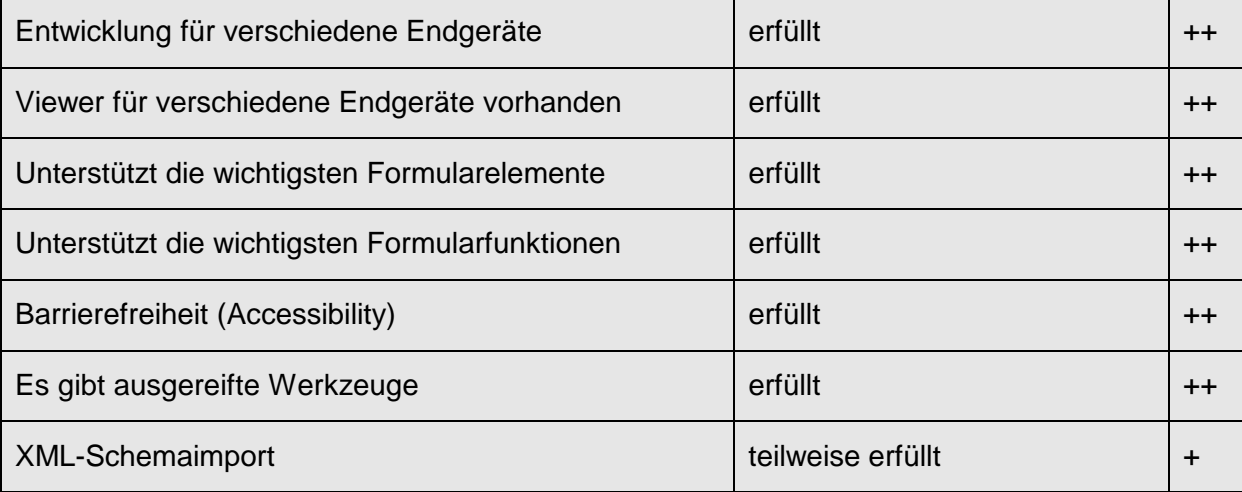

## **4.4.4.2 Formular beschaffen**

Die Bereitstellung von PDF-Dokumenten kann über Verteilservices (Web, FTP, etc.) oder über Datenträger (CD-ROM) erfolgen.

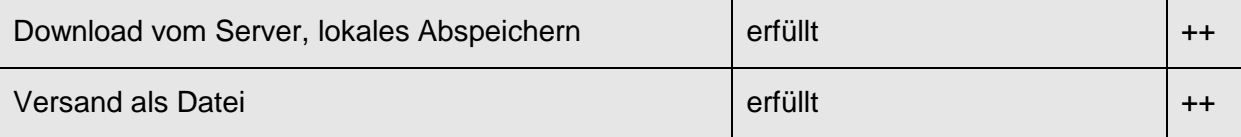

## **4.4.4.3 Formular ausfüllen**

Neben der Möglichkeit, Formulare manuell auf Papier auszufüllen (welche elektronisch als nicht oder vor-ausgefülltes PDF verteilt werden können), erfolgt das Ausfüllen von PDF-Formularen sinnvollerweise am Bildschirm. Hierfür ist eine geeignete Client-Komponente notwendig, wobei die Auswahl nicht sehr gross ist (die meisten PDF-Viewer sind auf die Anzeige der Bildebene beschränkt).

Die am weitesten verbreitete Client-Komponente für PDF-Formulare ist der frei beziehbare Adobe Reader. Damit können die Formulare zwar ausgefüllt und die Daten an einen Server übermittelt, jedoch das Formular selbst nicht gespeichert werden. Es gibt von Adobe einen Server (ARES - Adobe Reader Extension Server) der in einem PDF Attribute (erweiterte Rechte) setzen kann, ab Adobe Acrobat Professional 8.0 ist dies auch ohne Server möglich. Dadurch werden im kostenlosen Adobe Reader Funktionen, wie das Speichern dieses Formulars, aktiviert. Beim Einsatz eines anderen Clients ist es durchaus möglich, dass dieser das Formular inklusive Inhalt auch speichern kann.

Ein Vorbefüllen ist über lokale Informationen oder zentral abrufbare Informationen möglich, und kann fallweise implementiert werden.

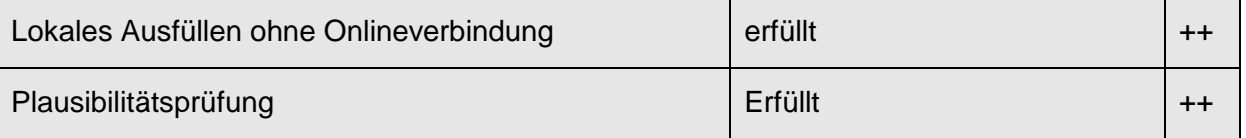

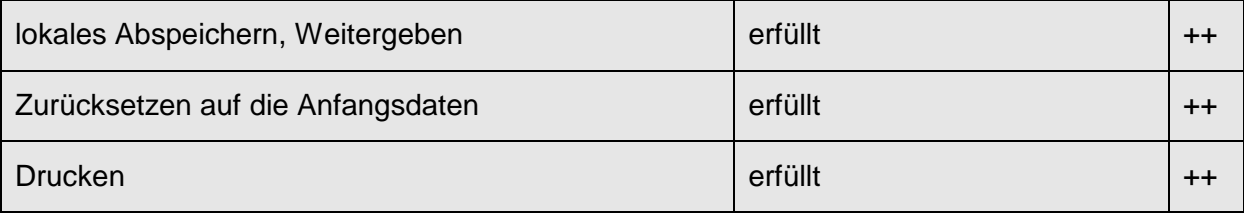

## **4.4.4.4 Formular einreichen**

PDF-Formulare können ohne besondere Vorkehrungen in Papierform eingereicht werden. Zudem können die im Formular enthaltenen Daten elektronisch übermittelt werden (hierzu stehen sogar verschiedene Formate zur Verfügung, deren Auswahl von den Randbedingungen abhängt, zur Verfügung). Ohne Berücksichtigung der oben erwähnten Einschränkungen bezüglich der Client-Komponenten können auch vollständige Dokumente übermittelt werden.

Als Übermittlungsformat stehen HTML, FDF, XFDF und XML zur Verfügung. HTML nutzt die POST Methode und ist kompatibel zu HTML-Formularen. Das erlaubt es, bestehende HTML-Server-Infrastruktur auch für PDF-Formulare zu nutzen. FDF (Forms Data Format) ist ein proprietäres Format, welches gezielt zur Datenübertragung entwickelt worden ist. FDF ist von den Übertragungsformaten das Mächtigste, da es im Downstream mehr als nur die Übertragung von Feldnamen-/Feldwerte-Paaren ermöglicht. XFDF ist eine XML-Darstellung von FDF. Für die meisten Anwendungen muss ein eingegangenes XFDF-Format erst transformiert werden. XML als Übertragungsformat ist nur unter bestimmten Umständen verfügbar. Für eine kontrollierte Datenübertragung im XML-Format ist es auch möglich, den XML-Datenstrom durch das Formular erzeugen zu lassen, und dann verpackt als HTML zu übermitteln.

Je nach gewähltem Übertragungsformat können Daten und Dokumente entsprechend empfangen und weiterverarbeitet werden. Bei einer Übermittlung in Papierform können Barcodes zum Routing und/oder zum Datentransport genutzt werden.

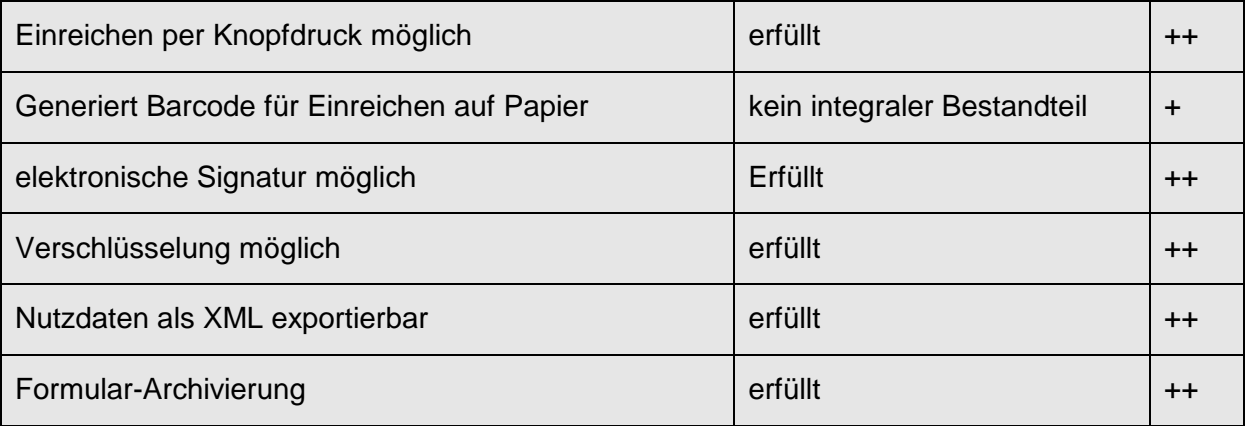

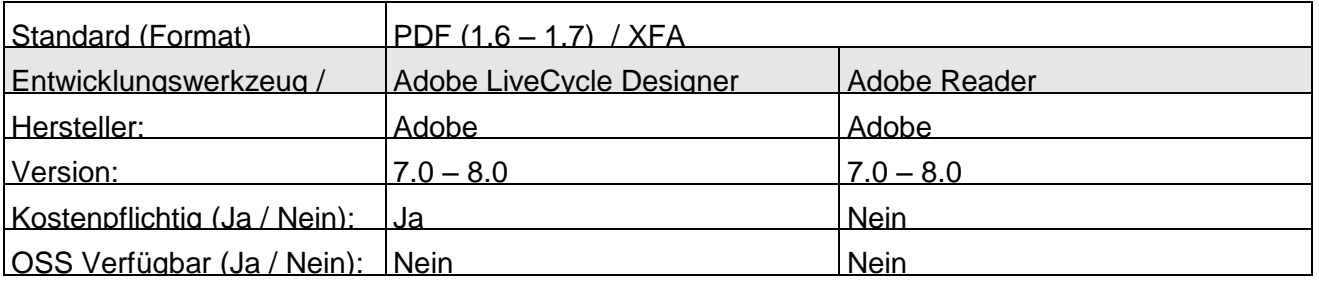

#### <span id="page-26-0"></span>**4.5 XFA – PDF Formulare auf XML Basis**

## <span id="page-26-1"></span>**4.5.1 Beschreibung**

Von den proprietären XML-Formularformaten ist XFA, bedingt durch die grosse Verbreitung von Adobe Acrobat dasjenige, welches sich am ehesten ausserhalb von geschlossenen Umgebungen durchsetzen könnte. Das XFA-Format wurde ursprünglich von Jetforms (später Accelio) entwickelt, und ist durch die Übernahme der Unternehmung an Adobe übergegangen. XFA ist eines der Kern-Formate für Adobe's LiveCycle-Technologie.

Das XFA-Format ist stark auf Transaktionen ausgerichtet, und in einem geringeren Grad auf Dokumente. Datenbindungen sind dank der vorbereiteten Implementierung im Entwicklungswerkzeug sehr einfach zu realisieren. Das System erlaubt es auf relativ einfache Art und Weise so genannte Subforms (repetitive Bereiche des Formulars) zu definieren.

Das heisst aber auch, dass zur optimalen Nutzung dieser Technologie die Adobe-LiveCycle-Server eingesetzt werden müssen. Vom Kosten-/Nutzenverhältnis her ist somit ein Einsatz eher bei einer grossen Anzahl Nutzer oder Formulare sinnvoll.

#### <span id="page-26-2"></span>**4.5.2 Erfüllung der Anforderungen**

#### **4.5.2.1 Formular entwickeln**

Einziges Werkzeug zur Entwicklung von XFA-Formularen ist zur Zeit der Adobe Designer. Der Adobe Designer ist Bestandteil des Acrobat-Professional-Pakets.

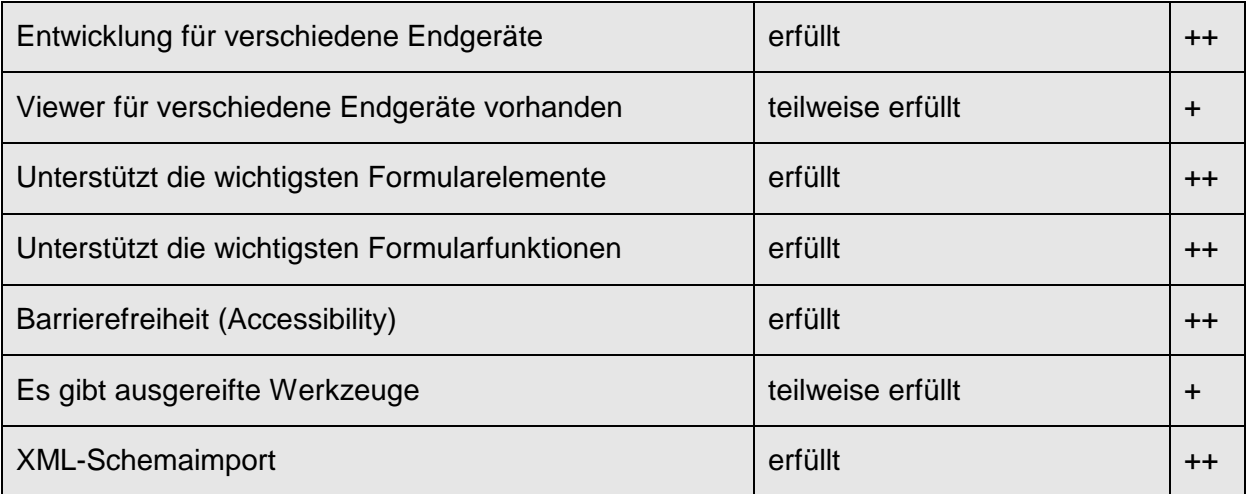

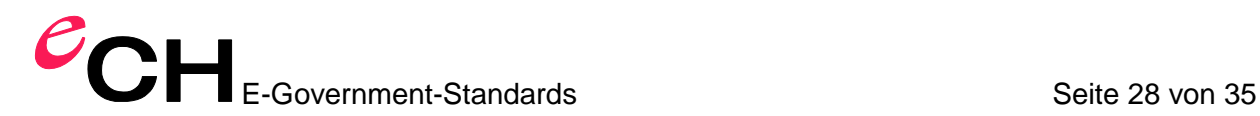

#### **4.5.2.2 Formular beschaffen**

Da es möglich ist, XFA-Formulare in PDF einzubinden, gelten die gleichen Verteilmöglichkeiten wie für PDF. Voraussetzung auf Benutzerseite ist eine geeignete Version des Adobe Readers (Version 7 oder neuer). Der Einsatz von geeigneter Server-Software erlaubt ein Rendering für eine Vielzahl von Plattformen.

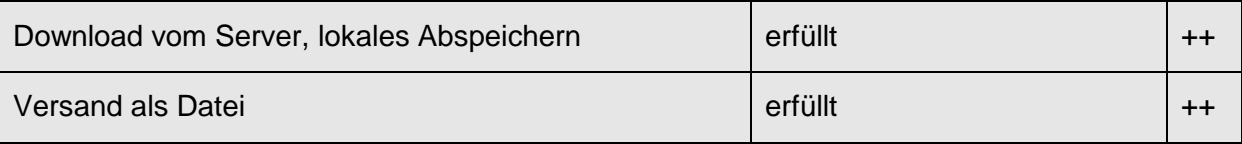

#### **4.5.2.3 Formular ausfüllen**

Ein lokales Ausfüllen ist möglich. Eine Vorbefüllung kann serverseitig erfolgen.

Eingabeabhängiges, dynamisches befüllen von Formularfeldern (interaktiv) ist via SOAP ebenfalls möglich.

Ein lokales Speichern verlangt entweder PDF mit Erweiterten Rechten, oder einen speziellen Viewer. Das Zurücksetzen der Daten ist einfach zu implementieren.

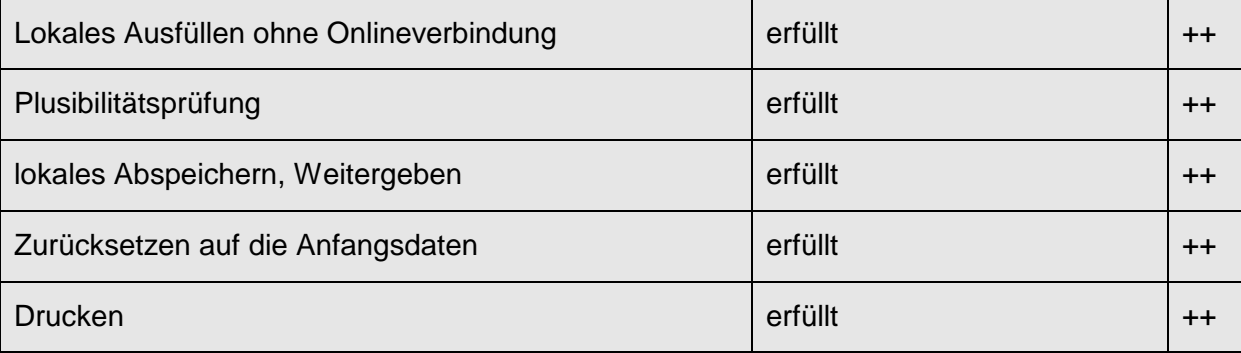

#### **4.5.2.4 Formular einreichen**

In der PDF-Inkarnation kann das Formular anstandslos ausgedruckt werden.

Die elektronische Übermittlung erfolgt entweder als eMail-Anhang oder in XML-Formaten und kann relativ einfach an Arbeitsabläufe angebunden werden. Eine verschlüsselte Übermittlung kann spezifiziert werden.

Als eMail-Anhang empfangene Dokumente (PDF) können an Dokumentenverarbeitungssysteme weitergereicht werden. Ein Extrahieren von Daten ist mit geeigneten Werkzeugen möglich. Übermittelte Daten sind primär im XML-format, oder im HTML-Format, und können entsprechend weiterverarbeitet und in Arbeitsabläufe eingebunden werden. Zudem besteht eine Möglichkeit, 2D-Barcodes einzubinden und so auch Medienbrüche zu überwinden.

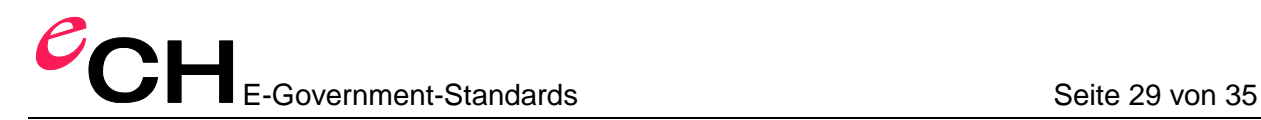

#### **4.5.2.5 Prozessintegration**

Da der Adobe Designer ein Element der Adobe LiveCycle respektive Intelligent Document Plattform ist, stehen sehr leistungsfähige, jedoch proprietäre Server zur nahtlosen Prozessintegration zur Verfügung.

Diese Technologie, speziell der Designer, wird von IBM und SAP als integraler Bestandteil ihrer Lösungen angeboten.

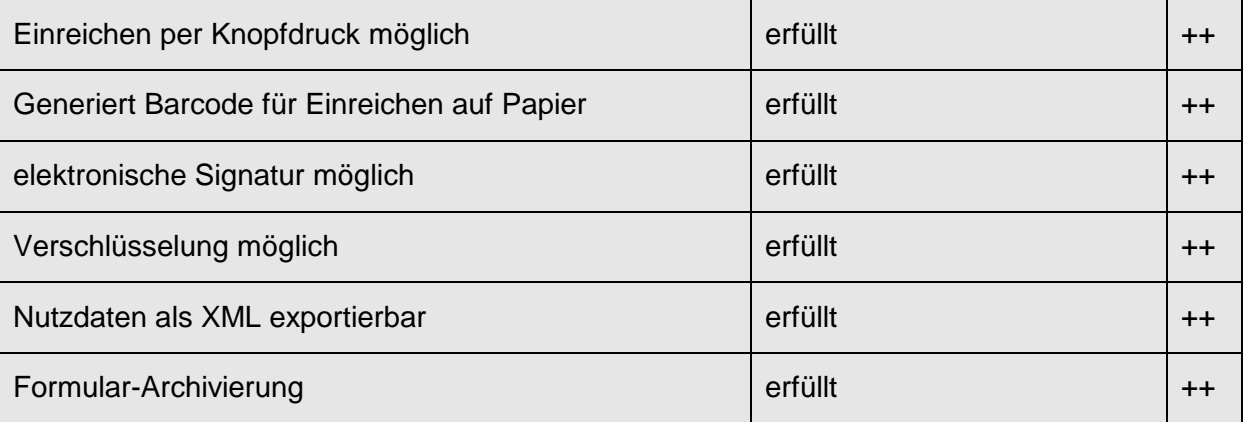

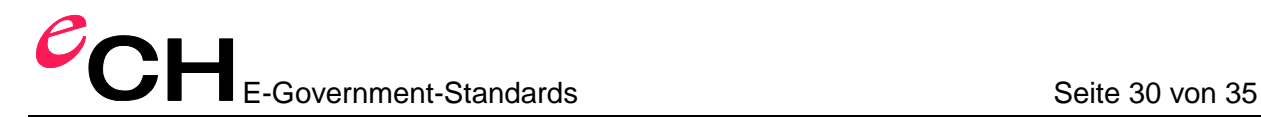

## <span id="page-29-0"></span>**4.6 W3C XForms**

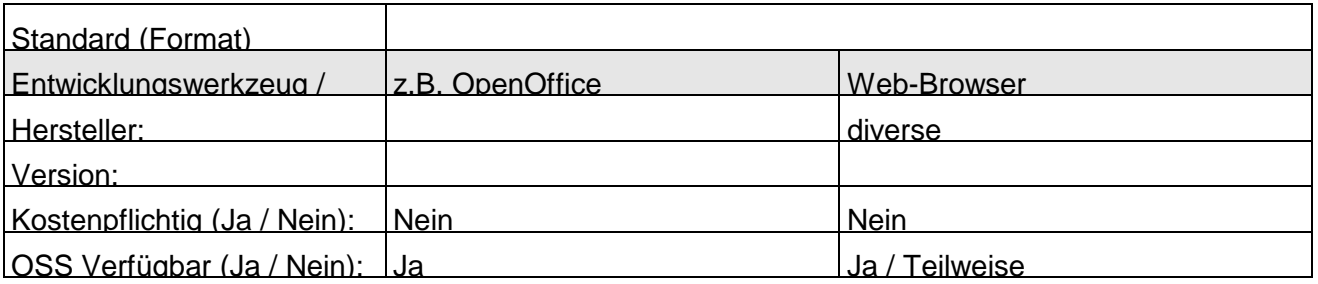

XForms sind ein vom World Wide Web Consortium W3C vorgeschlagener Standard für Webformulare für die Nachfolge von HTML-Formularen. Die Ende 2005 gültige Version ist 1.0 Second Edition (<http://www.w3.org/TR/2005/PER-xforms-20051006/>).

Ein XForm-Formular besteht aus den drei Komponenten Modell, Benutzerschnittstelle und Daten. Das **Modell** beschreibt, um was es sich beim Formular handelt, z.B. um die Eingabe von Kreditkarteninformationen. Die **Benutzerschnittstelle** beschreibt, wie das Formular auf den verschiedenen Ausgabegeräten dargestellt wird und die **Daten** sind die vom Benutzer eingegebenen Felddaten, also z.B. Kreditkartentyp, -nummer und Verfalldatum.

Alle drei Elemente werden mittels XML beschrieben. Einschränkungen – welche vor allem im Modell vorkommen – werden mit Hilfe der XML Path Language Xpath beschrieben (<http://www.w3.org/TR/xpath>).

Als vierte Komponente kommt das XForms Submit Protocol hinzu, welches angibt, wie die Formulardaten geschickt, empfangen und wie die Zwischenstände gespeichert werden.

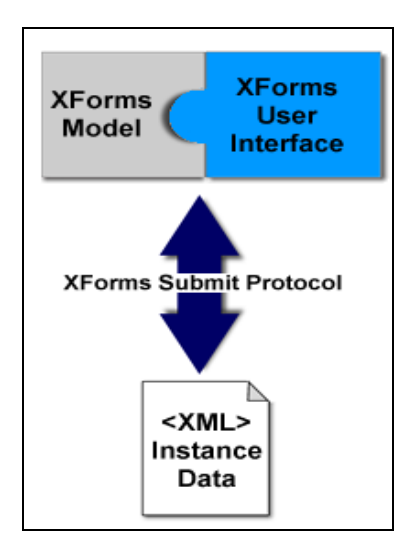

#### **Abbildung 4: Zusammenwirken der vier XForms-Komponenten**

Die Formulardaten werden an einen Server geschickt, dort von einem Programm entgegengenommen und ans Transaktionssystem weitergeleitet. Wie bei HTML-Formularen (vergl. Abb. 2).

## <span id="page-30-0"></span>**4.6.1 Erfüllung der Anforderungen**

#### **4.6.1.1 Formular entwickeln**

Die Trennung von Daten und Darstellung vereinfacht die Herstellung von Formularversionen für verschiedene Medien. Sie ist integraler Bestandteil von XForms.

Die heutigen Browser unterstützen XForms nicht direkt, es wird ein Plug-in benötigt. Andere Endgeräte wie PDA und Handy unterstützen XForms heute nicht.

Alle wichtigen Formular-Elemente und -Funktionen werden unterstützt. Hier geht XForms wesentlich weiter als HTML-Formulare.

Barcodes und elektronische Signaturen sind kein integraler Bestandteil von XForms.

Es gibt erst wenig Tools für das Erstellen von XForms-Formularen und diese sind nicht in CMS oder andere Redaktionstools integriert. Die Situation verbessert sich mit der Integration von XForms in OpenOffice, falls daraus Office-unabhängige XForms-Anwendungen erstellt werden können. XForms basiert auf XML, ein Import einer XML-Datenspezifikation dürfte deshalb integraler Bestandteil von Tools sein.

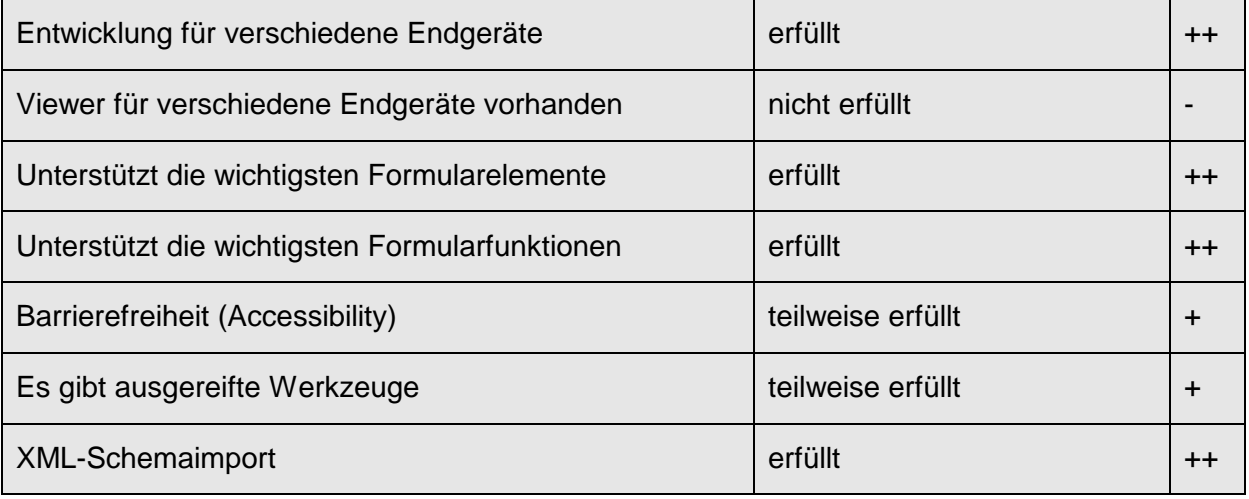

#### **4.6.1.2 Formular beschaffen**

Ein XForm-Formular ist Teil einer Website und wird im Browser aufgerufen und kann lokal abgespeichert werden. Technisch ist natürlich auch ein Vertrieb als Datei möglich, z.B. per Mail.

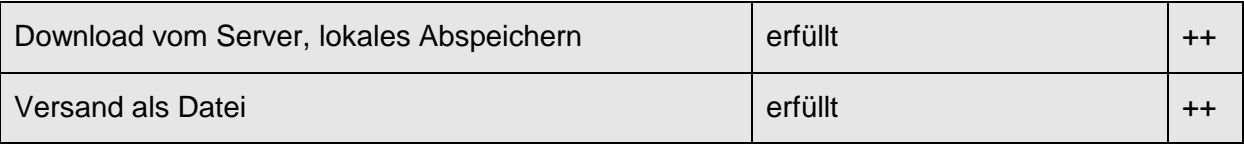

#### **4.6.1.3 Formular ausfüllen**

Ein lokales Ausfüllen ohne Serververbindung ist möglich.

Das lokale Abspeichern eines teilweise ausgefüllten Formulars und damit die Weitergabe eines solchen per E-Mail ist Sache des Browsers und diese unterstützen XForms zurzeit noch nicht.

 Das Zurücksetzen der Daten ist integraler Bestandteil und das Drucken eines (teilweise) ausgefüllten Formulars ist möglich.

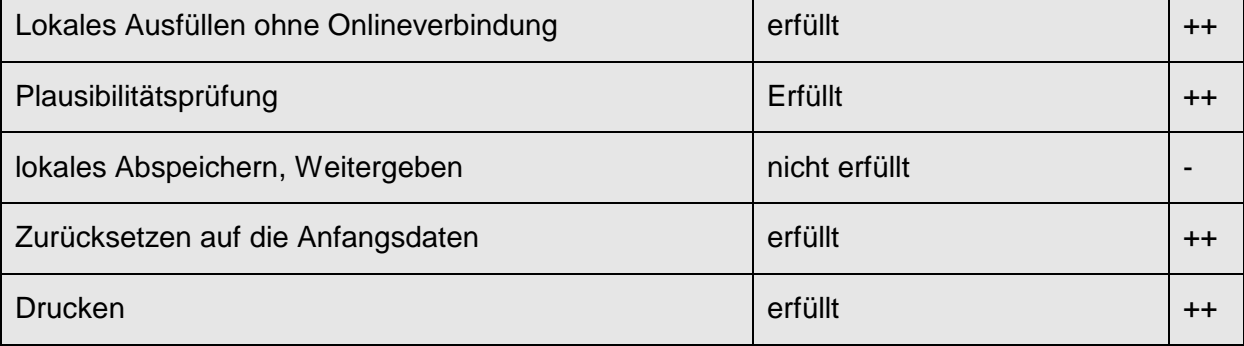

## **4.6.1.4 Formular einreichen**

Der Absenden-Knopf ist integraler Bestandteil von XForms-Formularen. Eine verschlüsselte Übertragung erfolgt mittels Secure Socket Layers (SSL).

Wie bei HTML-Formularen werden nur die Formulardaten ans Empfangsprogramm übertragen. Ein Empfangsprogramm für HTML-Formulare kann mit kleinen Anpassungen auch für XForms verwendet werden. Es gilt deshalb derselbe Erfüllungsgrad wie für HTML-Formulare.

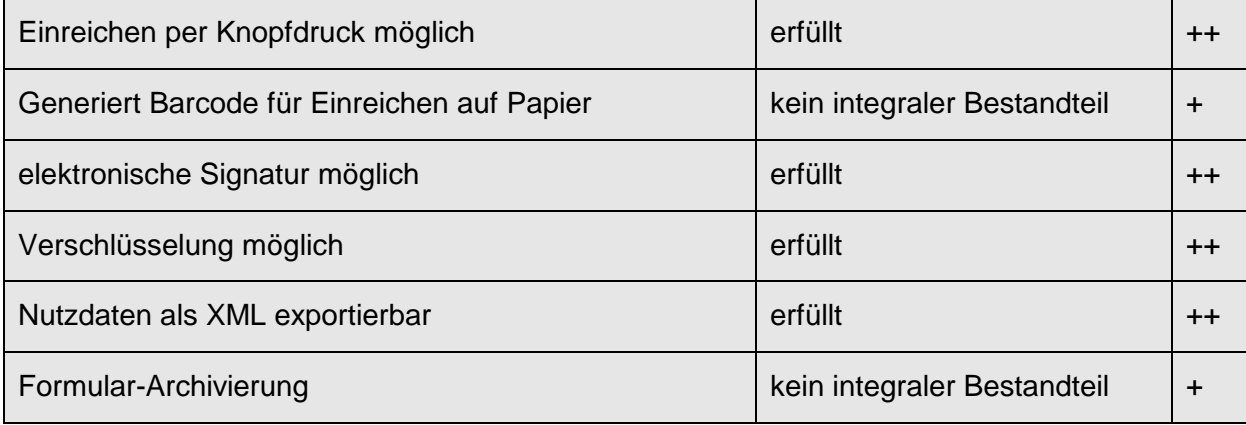

## <span id="page-32-0"></span>**4.7 Weitere Formulartechnologien/-formate unter Beobachtung**

#### **4.7.1.1 SnapForm**

SnapForm ist eine Schweizer Formularlösung aus dem Hause Ringler Informatik AG, Zug. Die Software Suite besteht aus dem SnapForm Designer, dem SnapForm Viewer und dem SnapForm Manager. Mit dem SnapForm Designer können Anwender mehrseitige Formulare mit komplexer Geschäftslogik erstellen und lizenzfrei verteilen. PDF-Dokumente lassen sich importieren und als Vorlage verwenden. 1D-/2D-Barcodes, Tabellenfunktionen mit automatischer Generierung von Zusatzaufstellungen, sind integrierte Bestandteile des Designers. Der kostenlose SnapForm Viewer ist vollständig in Java programmiert und dadurch plattformunabhängig. Er erlaubt das Ausfüllen der Formulare sowie das lokale Speichern der Eingaben. Als Dateityp für Formulare verwendet SnapForm das neu entwickelte (proprietäre), auf XML basierende QDF (Quick Document Format).

#### **4.7.1.2 FormsForWeb**

ist eine von der Lucom GmbH entwickelte Formulartechnologie, für welche sich Deutschland bei der Beschaffung seiner Basiskomponente Formularserver entschieden hat. Es handelt sich um eine HTML- und Java-Technologie mit der Möglichkeit eines lokalen Zwischenspeicherns und lokalen Weiterbearbeitens mit Hilfe eines kostenlosen Clients. Damit wird ein Nachteil von HTML-Formularen beseitigt.

#### **4.7.1.3 Infopath**

der Firma Microsoft, ist eine Technologie, die für den Endbenutzer kostenpflichtig ist. Infopath erfüllt die Basisanforderungen an eForm-Technologien gemäss dem vorliegenden Hilfsmittel nicht. (bis Version 2003)

Die Version 2007 von Infopath wurde in diesem Dokument noch nicht berücksichtigt. Wir werden diese Technologie für die nächste Version vormerken, genauer Betrachten und entsprechend einbauen.

#### **4.7.1.4 swissforms (Erstellungswerkzeug für das Format PDF)**

swissforms ist eine Schweizer Formularlösung aus dem Hause xyMedia GmbH. swissforms Solutions ist eine neue Lösung für das Erstellen, Ausfüllen und Erfassen von intelligenten, speicherbaren PDF-Formularen. Ausgefüllt werden diese im kostenlosen Adobe Reader. Die für Behörden wichtige Barrierefreiheit ist ebenso Bestandteil der Lösung wie 1D-/2D-Barcodes und Schnittstellen für die Datenintegration in Applikationen.

# <span id="page-33-0"></span>**5 Übersichtstabelle**

In der folgenden Übersichtstabelle fassen wir den Vergleich der verschiedenen Formulartechnologien zusammen. **++**: gut erfüllt, **+**: erfüllbar aber kein integraler Teil,

-: nicht erfüllt,  $\Box$ : nicht anwendbar und ?: wissen wir nicht.

Die Erklärung zu den Anforderungen finden sie im Kapitel 3.5 – 3.9.

Die Ausführungen zu den einzelnen Bewertungen finden Sie im Kapitel 4.

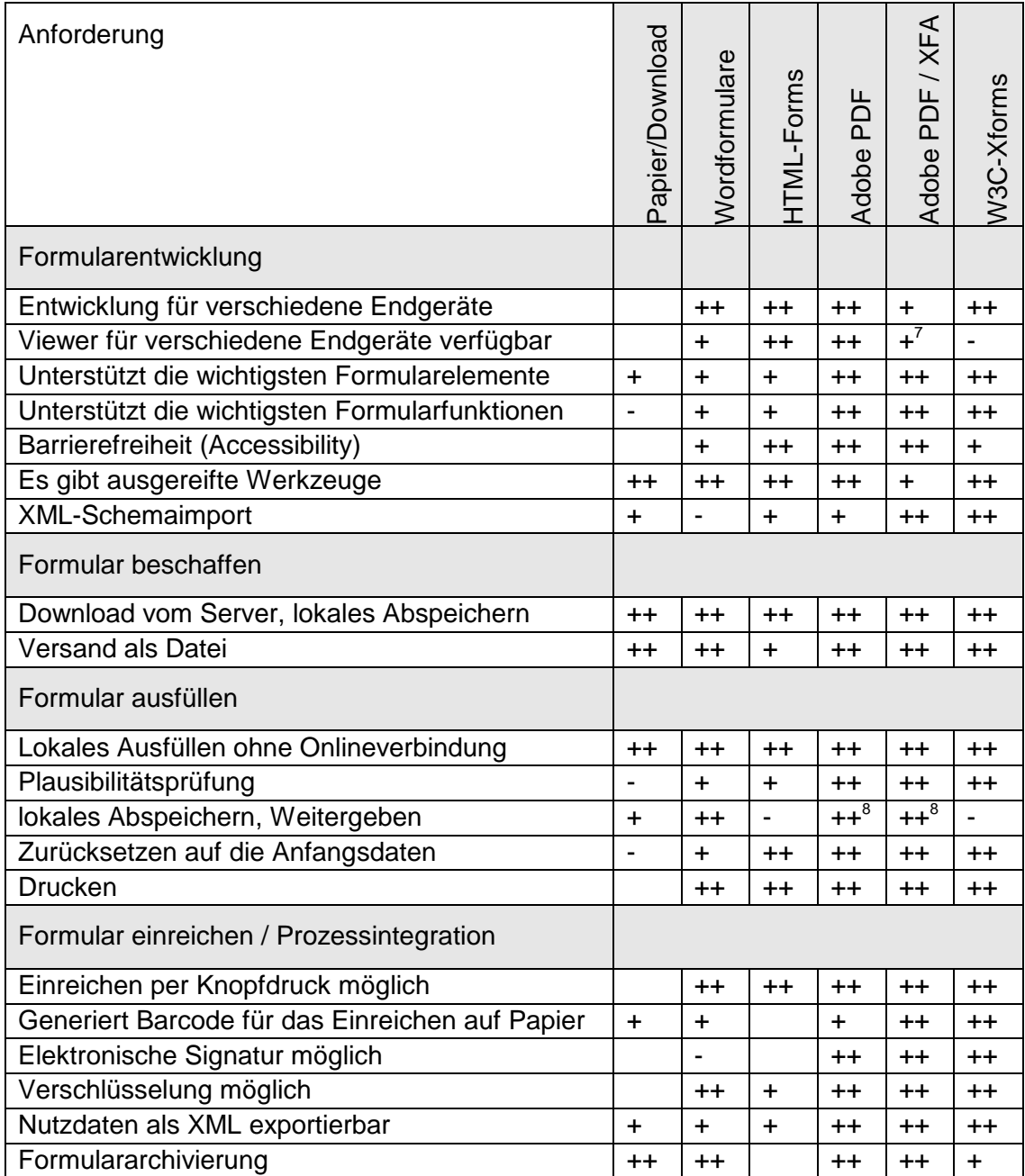

<span id="page-33-1"></span>

<sup>&</sup>lt;sup>7</sup> benötigt Adobe (Acrobat) Reader ab Version 7.0

 $^8$  die Speicherbarkeit ist gebührenpflichtig ab Version 8.0 mit Einschränkung enthalten

## <span id="page-34-0"></span>**6 Haftungsausschluss/Hinweise auf Rechte Dritter**

**eCH**-Standards, welche der Verein **eCH** dem Benutzer zur unentgeltlichen Nutzung zur Verfügung stellt, oder welche **eCH** referenziert, haben nur den Status von Empfehlungen. Der Verein **eCH** haftet in keinem Fall für Entscheidungen oder Massnahmen, welche der Benutzer auf Grund dieser Dokumente trifft und/oder ergreift. Der Benutzer ist verpflichtet, die Dokumente vor deren Nutzung selbst zu überprüfen und sich gegebenenfalls beraten zu lassen. **eCH**-Standards können und sollen die technische, organisatorische oder juristische Beratung im konkreten Einzelfall nicht ersetzen.

In **eCH**-Standards referenzierte Dokumente, Verfahren, Methoden, Produkte und Standards sind unter Umständen markenrechtlich, urheberrechtlich oder patentrechtlich geschützt. Es liegt in der ausschliesslichen Verantwortlichkeit des Benutzers, sich die allenfalls erforderlichen Rechte bei den jeweils berechtigten Personen und/oder Organisationen zu beschaffen.

Obwohl der Verein **eCH** all seine Sorgfalt darauf verwendet, die **eCH**-Standards sorgfältig auszuarbeiten, kann keine Zusicherung oder Garantie auf Aktualität, Vollständigkeit, Richtigkeit bzw. Fehlerfreiheit der zur Verfügung gestellten Informationen und Dokumente gegeben werden. Der Inhalt von **eCH**-Standards kann jederzeit und ohne Ankündigung geändert werden.

Jede Haftung für Schäden, welche dem Benutzer aus dem Gebrauch der **eCH**-Standards entstehen ist, soweit gesetzlich zulässig, wegbedungen.

# <span id="page-34-1"></span>**7 Urheberrechte**

Wer **eCH**-Standards erarbeitet, behält das geistige Eigentum an diesen. Allerdings verpflichtet sich der Erarbeitende sein betreffendes geistiges Eigentum oder seine Rechte an geistigem Eigentum anderer, sofern möglich, den jeweiligen Fachgruppen und dem Verein **eCH** kostenlos zur uneingeschränkten Nutzung und Weiterentwicklung im Rahmen des Vereinszweckes zur Verfügung zu stellen.

Die von den Fachgruppen erarbeiteten Standards können unter Nennung der jeweiligen Urheber von **eCH** unentgeltlich und uneingeschränkt genutzt, weiterverbreitet und weiterentwickelt werden. **eCH**-Standards sind vollständig dokumentiert und frei von lizenz- und/oder patentrechtlichen Einschränkungen. Die dazugehörige Dokumentation kann unentgeltlich bezogen werden.

Diese Bestimmungen gelten ausschliesslich für die von **eCH** erarbeiteten Standards, nicht jedoch für Standards oder Produkte Dritter, auf welche in den **eCH**-Standards Bezug genommen wird. Die Standards enthalten die entsprechenden Hinweise auf die Rechte Dritter.